# **INSTITUTO TECNOLÓGICO DE AERONÁUTICA**

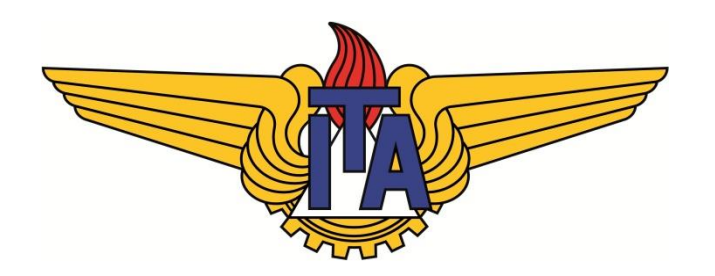

## **MAICON HENRIQUE DA SILVA DIAS**

## **Estudo do escoamento turbulento em uma turbina axial de motor turbojato utilizando modelos de turbulência de 2 e 7 equações**

Trabalho de Graduação 2017

# **Engenharia Mecânica Aeronáutica**

621.438

**Maicon Henrique da Silva Dias**

## **Estudo do escoamento turbulento em uma turbina axial de motor turbojato utilizando modelos de turbulência de 2 e 7 equações**

Orientadores Prof. Dr. Jesuíno Takachi Tomita (ITA)

## **ENGENHARIA MECÂNICA AERONÁUTICA**

SÃO JOSÉ DOS CAMPOS INSTITUTO TECNOLÓGICO DE AERONÁUTICA

2017

#### Dados Internacionais de Catalogação-na-Publicação (CIP) Divisão de Informação e Documentação

Dias, Maicon Henrique da Silva Dias

Estudo do escoamento turbulento em uma turbina axial de motor turbojato utilizando modelos de turbulência de 2 e 7 equações/ Maicon Henrique da Silva Dias São José dos Campos, 2017.  $55f$ 

Trabalho de Graduação - Curso de Engenharia Mecânica Aérobnáutica - Instituto Tecnológico de Aeronáutica, 2017. Orientador: Pof. Dr. Jesuino Takachi Tomita.

1. Turbinas axiais. 2. Turbulência. 3. Escoamento 3D. II. Instituto Tecnológico de Aeronáutica. III. Estudo do escoamento turbulento em uma turbina axial de motor turbojato utilizando modelos de turbulência de 2 e 7 equações.

#### REFERÊNCIA BIBLIOGRÁFICA

DIAS, Maicon Henrique da; Estudo do escoamento turbulento em uma turbina axial de motor turbojato utilizando modelos de turbulência de 2 e 7 equações. 2017. 55f. Trabalho de Conclusão de Curso: (Graduação em Engenharia Mecânica-Aeronáutica) - Instituto Tecnológico de Aeronáutica, São José dos Campos.

#### CESSÃO DE DIREITOS

NOME DO AUTOR: Maicon Henrique da Silva Dias TÍTULO DO TRABALHO: Estudo do escoamento turbulento em uma turbina axial de motor turbojato utilizando modelos de turbulência de 2 e 7 equações. TIPO DO TRABALHO/ANO: Graduação / 2017

É concedida ao Instituto Tecnológico de Aeronáutica permissão para reproduzir cópias deste trabalho de graduação e para emprestar ou vender cópias somente para propósitos acadêmicos e científicos. O autor reserva outros direitos de publicação e nenhuma parte deste trabalho de graduação pode ser reproduzida sem a autorização do autor.

Javean Kungu da S

Maicon Henrique da Silva Dias Rua H9A, apto 104 12228-610. São José dos Campos - SP

## Estudo do escoamento turbulento em uma turbina axial de motor turbojato utilizando modelos de turbulência de 2 e 7 equações

Essa publicação foi aceita como Relatório Final de Trabalho de Graduação

MAICON HENRIQUE DA SILVA DIAS

Autor

Prof. Dr. Jesuino Takachi Tomita (ITA) Orientador

Prof. Dr. Jesuino Takachi Tomita Coordenador do Curso de Engenharia Mecãnica Aeronáutica

São José dos Campos, 22 de novembro de 2017

Aos meus familiares e amigos.

### **Agradecimentos**

Agradeço ao Professor Dr. Jesuino Takachi Tomita pela orientação neste trabalho, pela motivação e por todo o aprendizado desenvolvido no assunto. A todos os professores do Instituto Tecnológico de Aeronáutica pelo excelente aprendizado instruído, em especial aqueles da Divisão de Engenharia Mecânica.

Também registro meus agradecimentos ao Dr Helder Fernando de França Mendes Carneiro, da Divisão de propulsão Aeronáutica do Instituto de Aeronáutica e Espaço (IAE) pelo apoio prestado durante o estágio realizado naquele instituto.

A toda turma que se forma esse ano, e àqueles que também não estão mais aqui, por toda a amizade e apoio durante as diversas horas de estudos compartilhadas.

A toda a minha família, a minha querida esposa e meus filhos por todo o apoio, carinho e paciência disponibilizados durante esses anos.

*"Veni, vidi, vici*

*".*

(Julio Cesar, 47 a.c)

### **Resumo**

Este trabalho dedica-se ao estudo de uma turbina a gás da classe turbojato, na qual são estudadas as diferenças nas características do escoamento 3D, via técnicas numéricas aplicadas em mecânica dos fluidos computacional, utilizando-se de modelos de turbulência de 1,2 e 7 equações. O trabalho trata de uma turbina axial de simples estágio projetada para operar no motor desenvolvido pelo DCTA/ITA/IAE e a empresa TGM. O turbojato em questão, chamado de TAPP (Turbina Axial de Pequena Potência), é um motor que fornece 5kN de empuxo e pode ser utilizado em VANT´s de grande porte ou mísseis de cruzeiro.

A avaliação das características de operação da turbina axial foi realizada utilizando-se a técnica da Dinâmica dos Fluidos Computacional (do inglês, Computational Fluid Dynamics - CFD), fazendo uso de softwares comerciais. Os resultados de cada modelo de turbulência no cálculo do escoamento foram avaliados com base em análises gráficas e de contornos; qualitativas e quantitativas. Os dados do projeto preliminar da turbina possibilitaram a averiguação e validação dos resultados.

**Palavras-chave:** Turbina axial, escoamento 3D, turbulência, Dinâmica dos Fluidos Computacional.

#### **Abstract**

The present study analyzes a gas turbine turbojet class, with special attention to 3D flow, by numeric technics apllied in Computational Fluid Mechanics using turbulence models of 1,2 and 7 equations. This study target is an axial turbine of simple stage projected to operate on the engine developed by DCTA/ITA/IAE and TGM Company. The turbojet in question, named Small Power Axial Turbine (TAPP – Turbina Axial de Pequena Potência) is an engine that produces 5kN of buoyancy and may be used in large UAS' or cruise missiles.

The evaluation of the axial turbine operation characteristics was done employing the Computational Fluid Dynamics (CFD) using commercial softwares. The results of each turbulence model on the flow calculation were measured based on graphic and contour analysis; qualitative and quantitative. The data of the turbine preliminary project have allowed the results investigation and validation.

**Keywords:** Axial turbine, 3D flow, turbulence, Computational Fluid Dynamics.

## **LISTA DE FIGURAS**

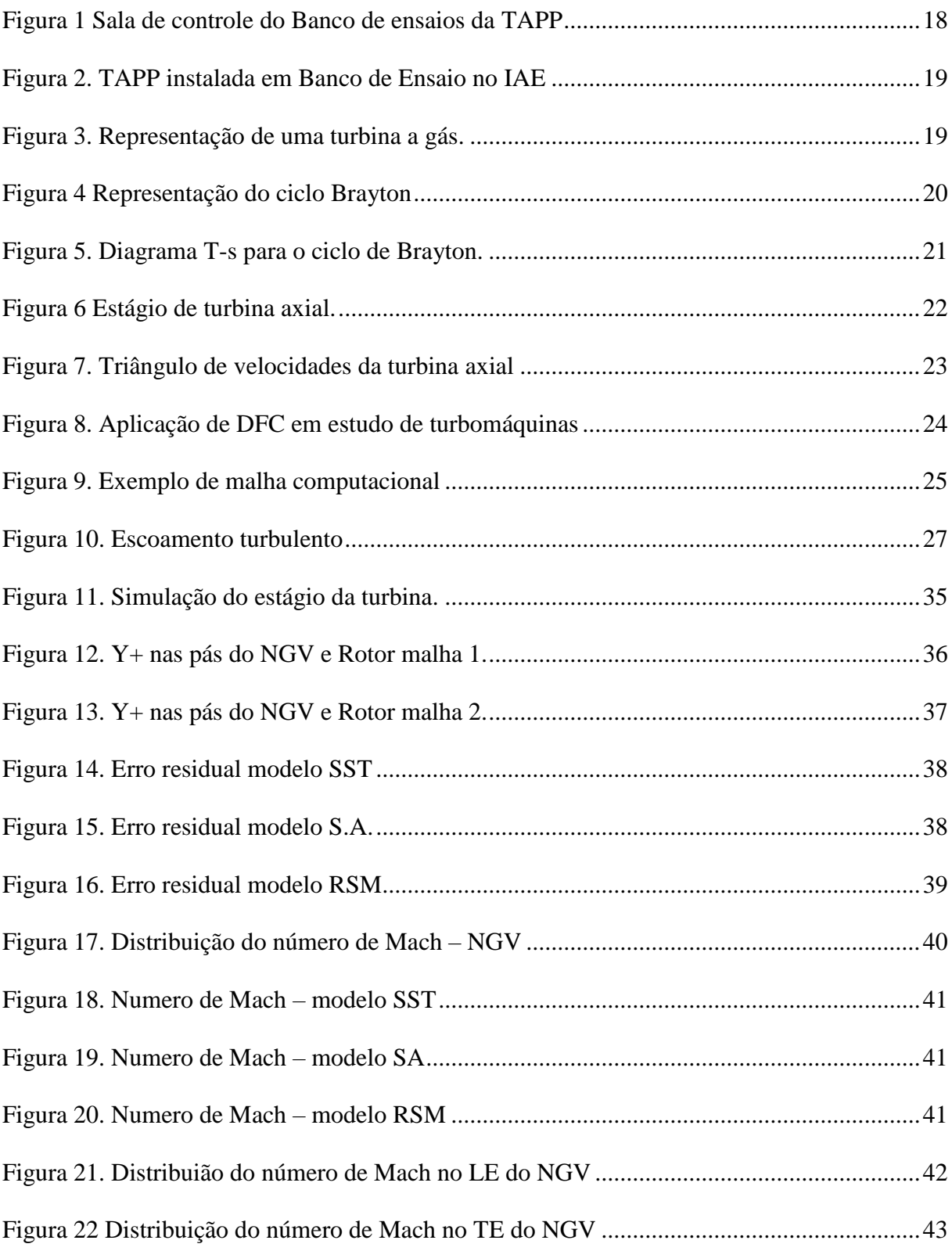

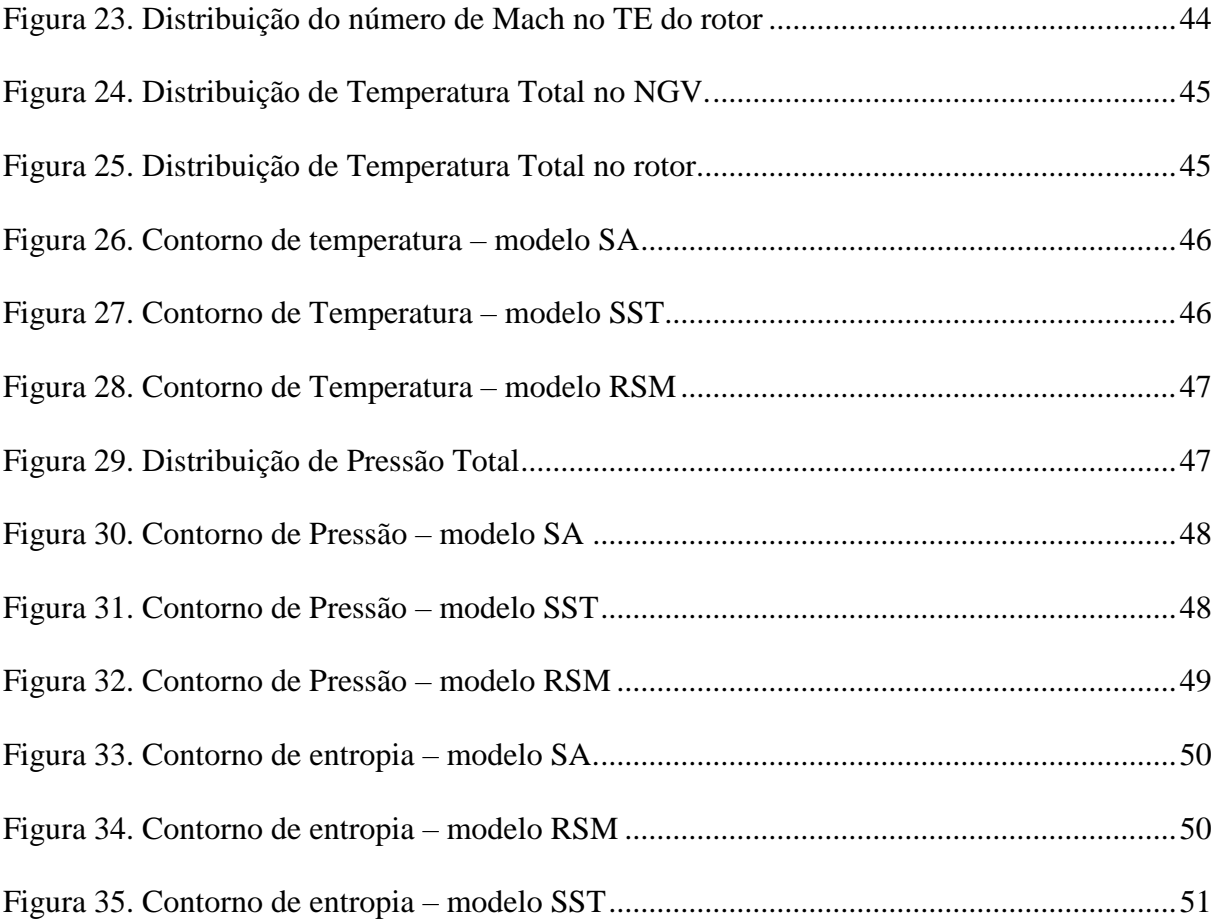

## **Lista de Tabelas**

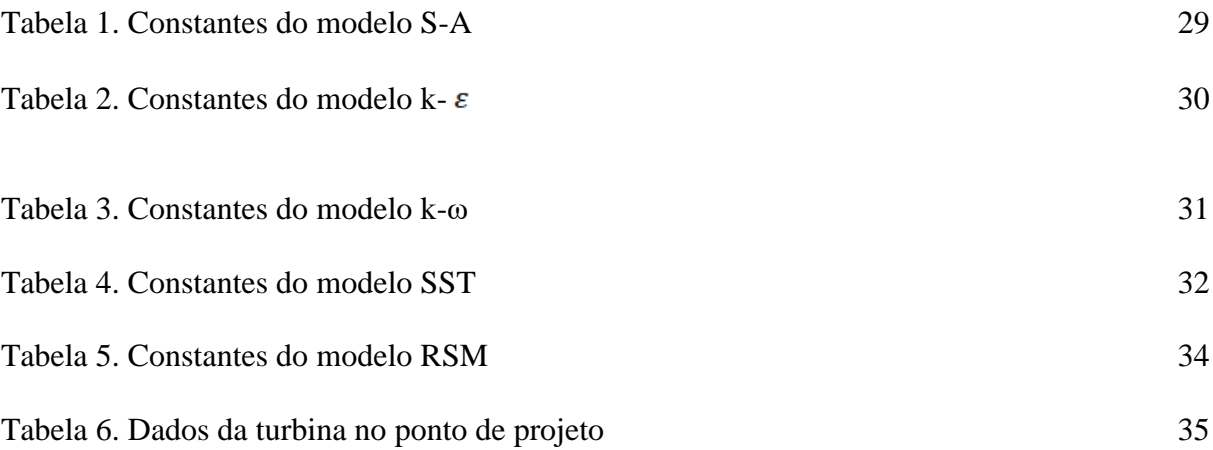

## Sumário

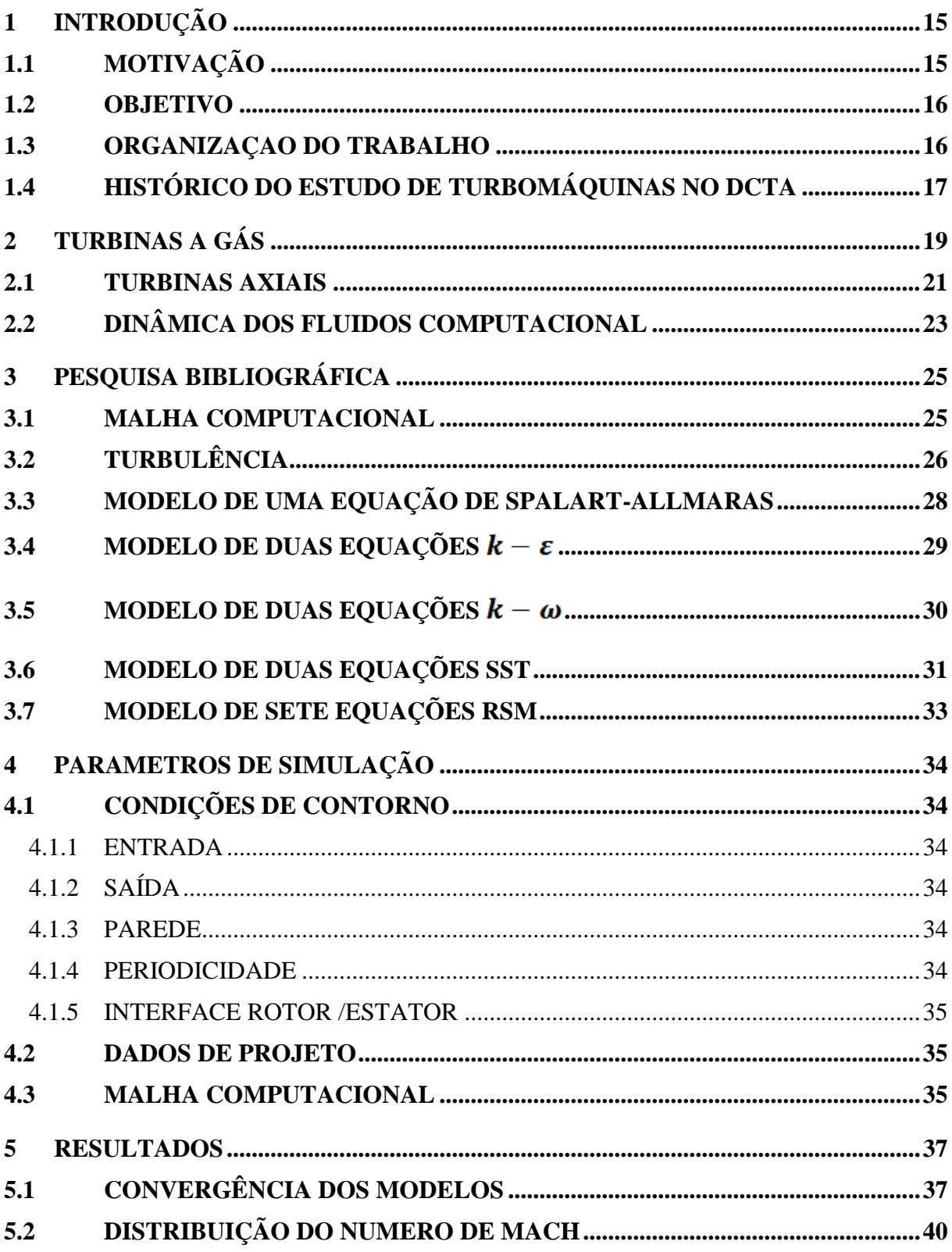

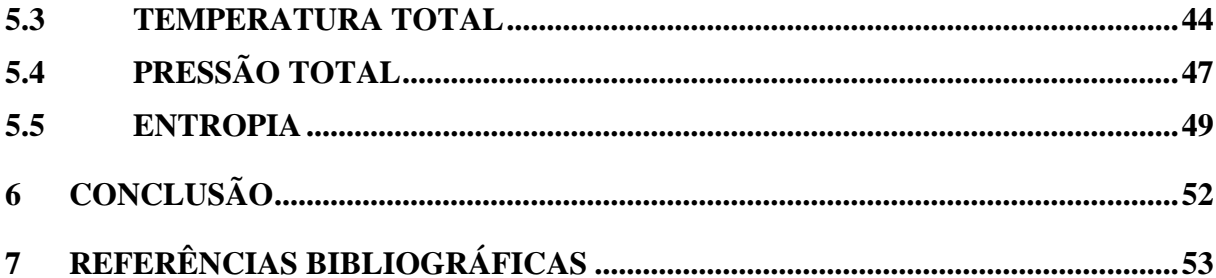

### <span id="page-14-0"></span>**1 Introdução**

#### <span id="page-14-1"></span>1.1 MOTIVAÇÃO

As turbinas a gás estão espalhadas por diversos setores da engenharia, como por exemplo, aeronáutica, automobilismo, setor industrial na geração de energia. Pode se afirmar que é nos setores de aeronáutica e aeroespacial que estão concentrados os maiores esforços financeiros e tecnológicos para avanço da capacidade de operação destas maquinas de fluxo.

Essa busca por tecnologias está relacionada a restrições de emissão de gases na atmosfera e por redução de custos operacionais. Para o estudo das turbinas a gás pode-se utilizar bancos de ensaio específicos, porém, uma vez que os ensaios embora consigam atingir resultados mais realistas, eles demandam grande instrumentação, custo operacional e apresentam dificuldades reais de obtenção de algumas medições.

Uma solução encontrada com o avanço da capacidade de processamento e armazenamento dos computadores foi a dinâmica dos fluidos computacionais (DFC), termo do inglês Computational Fluid Dynamics (CFD). As simulações realizadas através de DFC possibilitaram redução dos custos operacionais, melhor observação de fenômenos antes não tão bem explicados em bancos de ensaio e a possibilidade de diversos estudos simultâneos.

Os avanços tecnológicos na área de processadores, capacidade de armazenamento, geração de malha e pré e pós-processamento ajudaram a popularizar a técnica da DFC. Junto a isso vieram novos desafios, entre eles aumentar a fidelidade dos modelos matemáticos em prever ou modelar a física contida em cada tipo de escoamento.

Quando em bancos de ensaio, os dados referentes à turbina são tomados geralmente em dois pontos, entrada e saída, devido à complexa geometria dos elementos que a constituem. Porem com a DFC, é possível através de métodos numéricos a obtenção de propriedades importantes ao longo de toda turbina. A qualidade desses dados obtidos está diretamente relacionada à convergência dos métodos numéricos utilizados, bem como na escolha de modelos teóricos que representem fielmente os fenômenos analisados.

Os fenômenos turbulentos presentes no escoamento são, na grande maioria dos casos, de difícil compreensão. A perfeita compreensão desses efeitos torna-se de fundamental importância dada a influencia destes nas perdas de desempenho e em determinados fenômenos, como a troca de calor em pás da turbomáquina, Isso torna o modelamento de seus efeitos uma empreitada ainda mais difícil de ser alcançada. De acordo com Menter [1] os modelos de turbulência são criados para aplicações específicas e posteriormente otimizados a

determinada aplicação para melhor desempenho. Isso torna os modelos calibrados para captura de determinados fenômenos, em certos ambientes e aplicações, tirando-lhes a universalidade de seu uso.

O conhecimento das limitações e restrições de cada modelo associado com analises das técnicas de modelagem conduz a resultados com um nível de precisão a acurácia consideravelmente satisfatórios e com custos computacional aceitáveis.

#### <span id="page-15-0"></span>**1.2 OBJETIVO**

Os objetivos deste trabalho são:

- Avaliar diferentes malhas computacionais de uma turbina axial quando aplicados modelos de turbulência distintos;
- Gerar curvas características do escoamento, gráficos e análises do desenvolvimento do escoamento para identificar os diferentes resultados numéricos para pressão e temperatura;
- Comparar os valores obtidos através de simulações com os dados de projeto da turbina propostos por em [2].

#### <span id="page-15-1"></span>**1.3 ORGANIZAÇAO DO TRABALHO**

No capítulo 1 é apresentada a motivação para este trabalho, os objetivos do mesmo e um breve histórico do estudo de turbinas a gás no âmbito do DCTA e o modo como o trabalho está organizado.

O capítulo 2 é destinado para uma breve apresentação sobre turbinas a gás, destacando a seguir características de turbinas axiais, foco de estudo deste trabalho e sobre DFC.

O capítulo 3 descreve, de forma segmentada, uma revisão bibliográfica sobre modelos de turbulência de uma equação de Spalart-Allmaras, de duas equações: k-ε, k-ω e SST, e o modelo de sete equações (RSM) aplicados neste trabalho.

O capitulo 4 descreve as condições de contorno do problema e apresenta os resultados das simulações realizadas.

As conclusões finais são apresentadas no capítulo 6.

### <span id="page-16-0"></span>**1.4 HISTÓRICO DO ESTUDO DE TURBOMÁQUINAS NO DCTA**

A motivação para o desenvolvimento de trabalhos e projetos na de turbomáquinas começou com a o plano de criação do Departamento de Ciência e Tecnologia Aeroespacial (DCTA) em 1947, quando era chamado Centro Técnico de Aeronáutica (CTA). Porem, foi a partir da década de 1970, com a criação do Programa de Pesquisa do DCTA, que os conhecimentos em turbinas a gás vem sendo adquiridos e recursos humanos gerados pelo Grupo de Turbinas do DTCA e do ITA.

Diversas parcerias foram realizadas com instituições nacionais e estrangeiras a fim de aprimorar o potencial técnico e científico na área. Dentre essas instituições podem-se citar a UNIFEI (Universidade de Itajubá), a Universidade de Cranfield na Inglaterra, Recursos provenientes da Aeronáutica, FAPESP, CNPq e FINEP também são destinados à manutenção e formação da equipe técnica.

Neste contexto, o ITA é responsável pela formação e qualificação de recursos humanos. Alunos de graduação e pós-graduação são motivados a desenvolverem ferramentas e metodologias próprias para que tais objetivos sejam alcançados. Nessa iniciativa, foram desenvolvidos códigos para os cálculos de projeto preliminar, desempenho (com geometria variável), DFC entre outras com aplicação a turbomáquinas de alto desempenho.

Um dos projetos atuais no âmbito do DCTA é o TR5000 resultado da parceria entre o Instituto Tecnológico de Aeronáutica (ITA), Instituto de Aeronáutica e espaço (IAE) e a empresa brasileira TGM turbinas, possui financiamento da FINEP e pretende desenvolver um turborreator aeronáutico nacional, atendendo aos requisitos de instalação em veículos aéreos, de uso militar e civil. O objetivo do projeto é a construção de uma Turbina Aeronáutica de Pequena Potencia (TAPP) de diâmetro máximo de 350 mm e 650N de peso com aplicação em aeronaves não tripuladas (VANT's) de peso máximo 1.5 toneladas. O turborreator apresenta compressor de 5 estágios axiais, câmara de combustão anular de fluxo direto e turbina axial de simples estágio. O sistema de controle é feito através de um Full Authority Digital Engine Control (FADEC). Além deste, outro objetivo é ampliar a capacidade do laboratório de ensaios de componentes de turborreatores de forma a complementar os bancos contemplados pelo projeto Sistema de Propulsão para Defesa (SPD) por meio da implantação de banco de ensaio de câmara de combustão e banco de ensaios de turbinas de até 15KN.

A partir dos resultados do projeto Turbina Aeronáutica de Pequena Potência (TAPP), iniciado em 2005, encontram-se vigentes o projeto denominado Sistema de Propulsão para Defesa (SPD). Esses projetos são complementares entre si e, além do desenvolvimento de um turbojato com empuxo de 5.000 N em voo de cruzeiro, será também realizada a adaptação deste para um turborreator aeroderivado com fins de geração de potência, utilizando-se álcool como combustível.

As metas em curso dos projetos TR-5000 e SPD são, além do desenvolvimento do motor, a implantação de um banco de ensaios de desenvolvimento de componentes do motor. Em 2015 foram realizados ensaios de desenvolvimento dos protótipos do motor em duas versões distintas, sendo realizadas melhorias em termos de câmara de combustão de melhor desempenho, e mais um disco de rotor da turbina em material especial. Foram realizados, ainda, o reprojeto, a fabricação e os ensaios de bicos atomizadores para a nova câmara de combustão.

<span id="page-17-0"></span>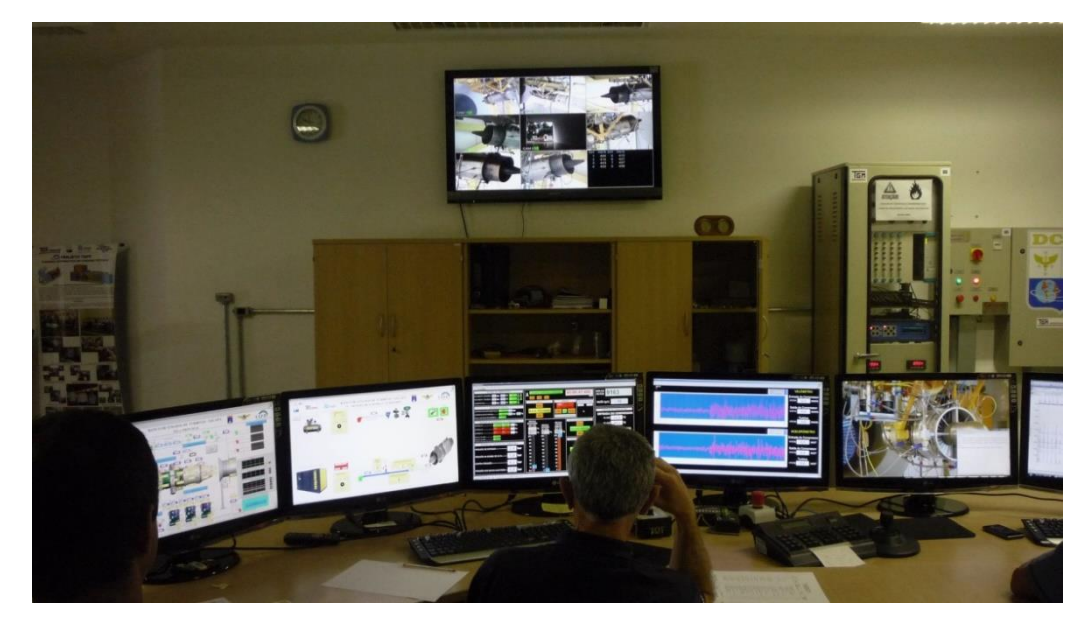

Figura 1 Sala de controle do Banco de ensaios da TAPP

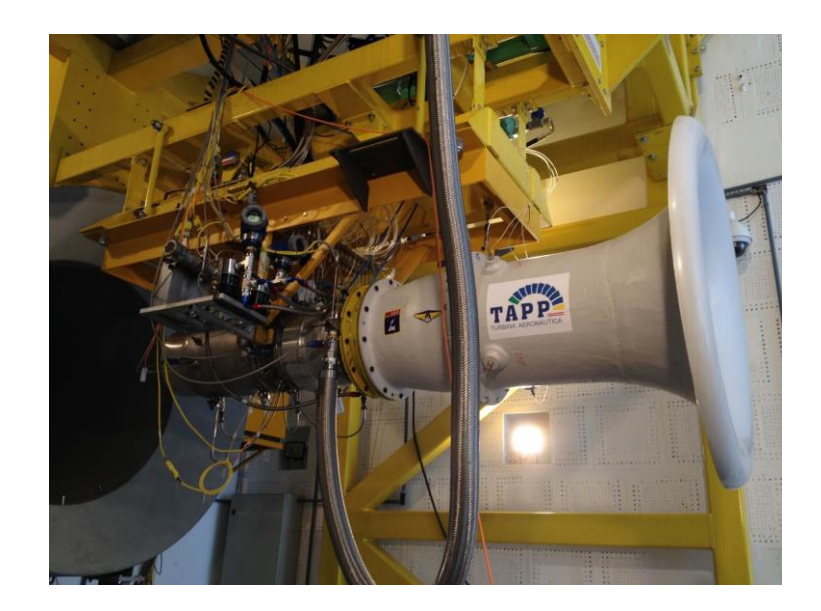

Figura 2. TAPP instalada em Banco de Ensaio no IAE

## <span id="page-18-2"></span><span id="page-18-0"></span>**2 TURBINAS A GÁS**

Entre todas as maneiras de produzir trabalho mecânico, a turbina é em muitos aspectos a mais satisfatória. A ausência de movimentos alternativos e de atrito entre superfícies sólidas significa a quase inexistência de problemas de balanceamento, baixo consumo de óleo lubrificante e confiabilidade elevada [4]. Turbinas a gás podem ser definidas como máquinas térmicas, onde a energia potencial termodinâmica contida nos gases quentes provenientes de uma combustão é convertida em trabalho mecânico ou utilizada para propulsão.

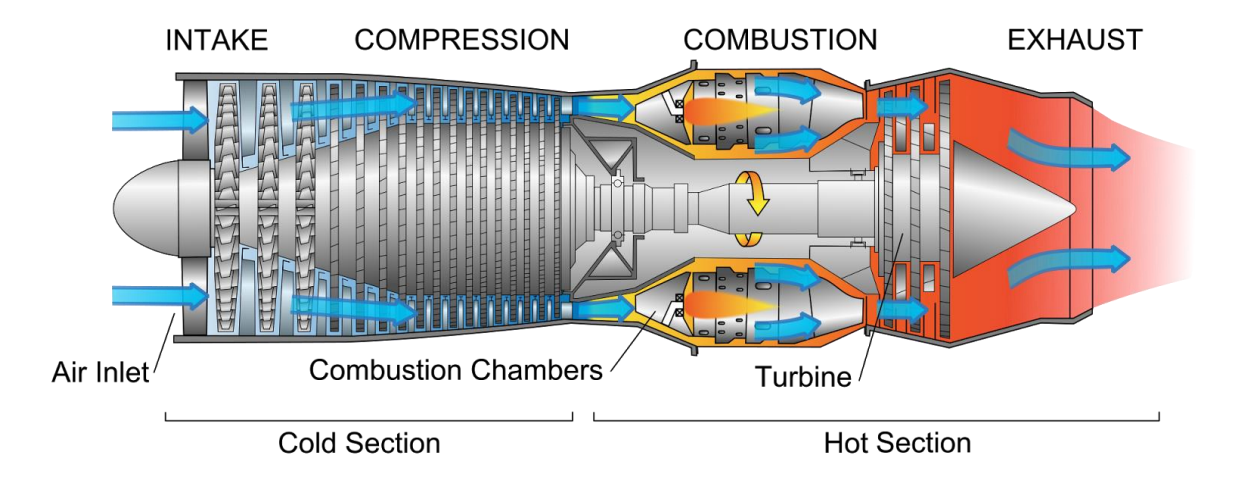

<span id="page-18-1"></span>Figura 3. Representação de uma turbina a gás.

John Barber, em 1791, patenteou o que hoje se considera o primeiro projeto de uma turbina a gás, porem o fluido de trabalho era comprimido por compressores alternativos. Os estudos dos ciclos termodinâmicos só ocorreram no século XIX na Inglaterra, impulsionados pela Revolução Industrial e invenção da máquina a vapor. Ao final do século XIX surgiram as primeiras turbinas a gás, mas por limitações tecnológicas da época, eram incapazes de operarem sem um fornecimento externo de potência.

Para que possa ocorrer essa transformação de energia, as turbinas possuem basicamente três componentes: compressor, câmara de combustão e turbina. O funcionamento da turbina em um ciclo básico pode ser descrito por um processo de compressão do ar atmosférico admitido na entrada, seguido por uma adição de energia na forma de combustão, onde o ar pressurizado recebe combustível pulverizado e essa mistura é inflamada gerando gases em altas temperaturas que sofreram expansão nas pás da turbina gerando assim trabalho no eixo. Cabe ressaltar que não houver uma câmara de combustão e o compressor for acoplado diretamente com a turbina, desprezando as perdas, todo o trabalho gerado na turbina será utilizado na compressão do fluido (ar, por exemplo). A combustão é necessária para que o trabalho gerado na turbina possa movimentar o compressor e ainda sobrar trabalho útil no eixo.

O processo acima descrito considerando uma turbina a gás operando em condições ideias descreve o ciclo Brayton, cuja representação está na figura abaixo:

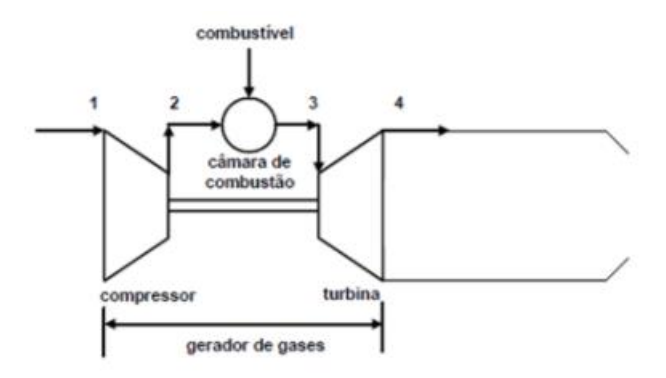

<span id="page-19-0"></span>Figura 4 Representação do ciclo Brayton

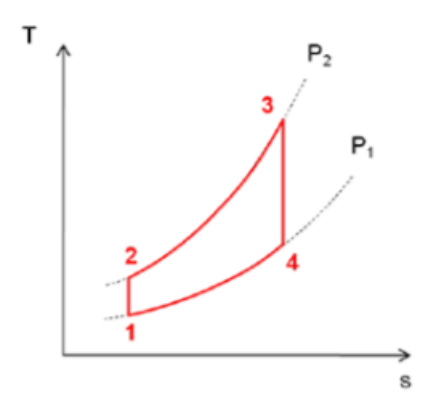

Figura 5. Diagrama T-s para o ciclo de Brayton.

<span id="page-20-0"></span>O ciclo Brayton opera com algumas simplificações, a saber:

- Processos isentrópicos de compressão e expansão conforme representados nas transformações 1-2 e 3-4 da figura 5.
- Variação da energia cinética considerada desprezível entre a entrada e a saída do fluido;
- Não ocorrem perdas de pressão;
- Fluido de trabalho é considerado um gás perfeito com calor específico constante e sem alteração em sua decomposição ao longo do ciclo;
- Vazão mássica constante ao longo do ciclo;
- Transferência de completa de calor no trocador.

#### <span id="page-20-1"></span>**2.1 TURBINAS AXIAIS**

O componente antes responsável pela expansão dos gases em altas temperaturas, denominado apenas como turbina anteriormente pode ser classificado em dois tipos: turbinas radiais e ou axiais. As turbinas axiais são utilizadas para fluxos com maiores vazões e maquinas operando com maiores rotações. Turbinas radiais apresentam maiores relações de pressão, porem o projeto e a analise do fluxo torna-se bastante complexo quando se aumenta o numero de estágios devido aos canais de retorno do fluxo entre os estágios. Um estágio de turbina axial, de maneira geral, é formado por um estator, fixo, chamando de NGV (*Nozzle Guide Vane* quando for o primeiro estágio) e estatores quando pertencer aos demais estágios, seguido por um rotor, acoplado em um cubo girante responsável em retirar a energia dos gases quentes.

O numero de estágios depende da relação de pressão desejada. A figura 6 abaixo ilustra um estagio de turbina axial.

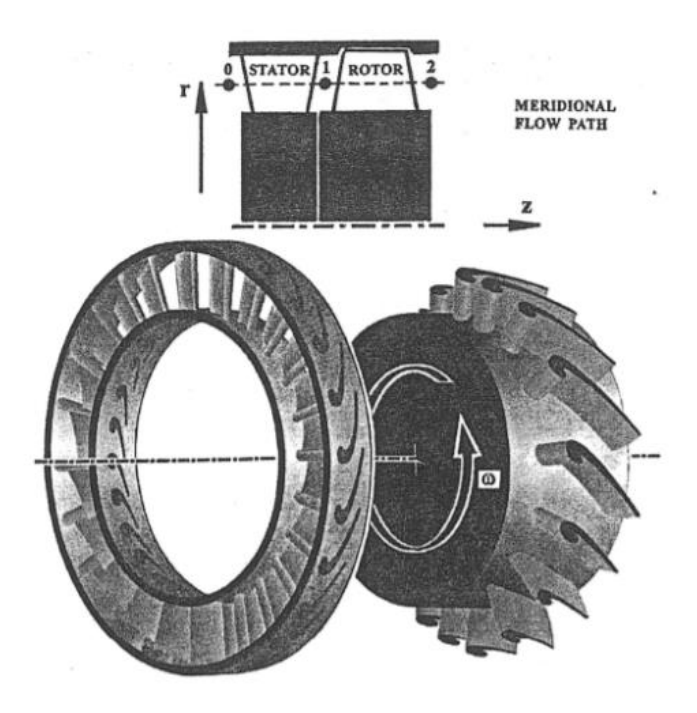

Figura 6 Estágio de turbina axial.

<span id="page-21-0"></span>O triangulo de velocidades da turbina axial pode ser observado na figura abaixo. Nele está assinalada a velocidade tangencial U da pá do rotor, A velocidade relativa do escoamento V e a velocidade absoluta do escoamento C na entrada e saída dos componentes estator (NGV) e rotor. Também estão assinalados pelas letras  $\alpha_i$  os ângulos que o escoamento faz com a direção axial e os ângulos βi de construção da pá.

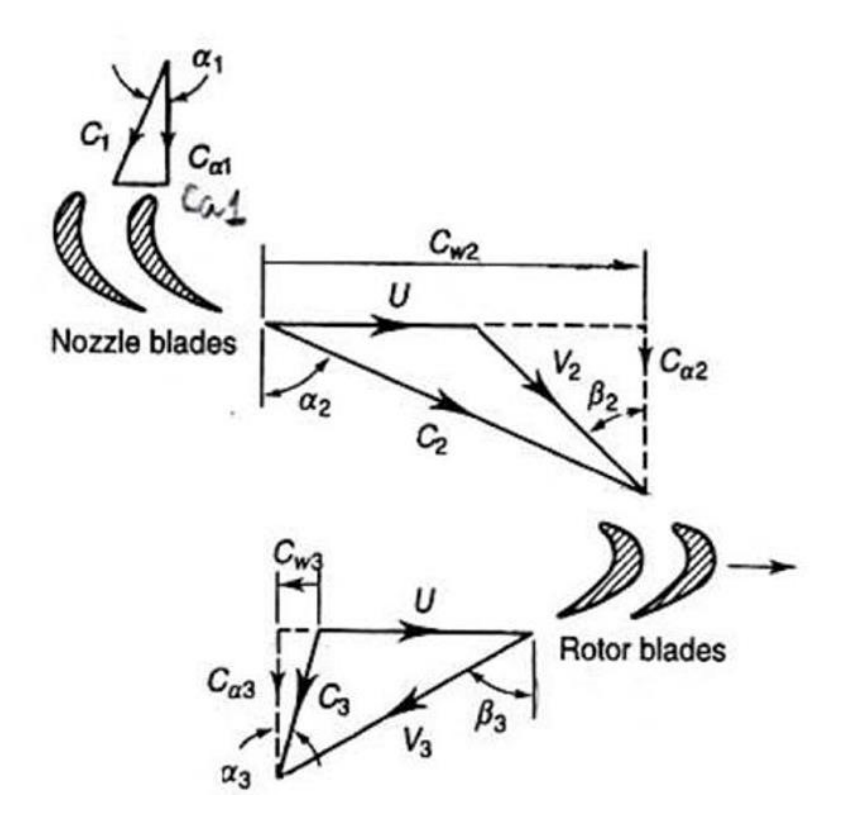

Figura 7. Triângulo de velocidades da turbina axial

#### <span id="page-22-1"></span><span id="page-22-0"></span>**2.2 DINÂMICA DOS FLUIDOS COMPUTACIONAL**

Fluidodinâmica computacional (Computational Fluid Dynamics - CFD) é o termo dado ao grupo de técnicas matemáticas, numéricas e computacionais usadas para obter, visualizar e interpretar soluções computacionais para as equações de conservação de grandezas físicas de interesse em um dado escoamento. As descrições matemáticas do comportamento dos fluídos só ganharam força no século XIX, na forma das equações de Navier-Stokes, a partir dos trabalhos pioneiros dos franceses Claude Navier (1822), Simeon Poisson (1829) e do inglês George Stokes (1845).

A dinâmica dos fluidos computacional está em pleno desenvolvimento e expansão, já sendo utilizadas por pesquisadores nas áreas de medicina, meteorologia, engenharia civil, aeronáutica e mecânica.

Devido à complexidade de alguns eventos, fica praticamente impossível a realização de experimento. Podem-se citar alguns exemplos, como eventos solares e galácticos, explosões nucleares na atmosfera e situações biomédicas que poderiam colocar em risco a vida do paciente. Com isso, tornou-se indispensável o uso de métodos numéricos a fim de obter maior detalhamento do fenômenos complexos, além da possibilidade de obtenção de dados que de modo experimental não são possíveis de serem observados. O número de pontos discretizados na simulação é equivalente ao mesmo número de pontos de medida direta em um experimento. Além disso, os resultados das simulações permitem calcular dados derivados, como por exemplo, vorticidade, tempo de residência, tensão, etc., enquanto que os mesmos são muito difíceis ou mesmo impossíveis de serem obtidos experimentalmente. Apesar das enormes vantagens das simulações em relação aos experimentos, estes não podem ser desconsiderados pois fornecem o único modo de comparação com a realidade.

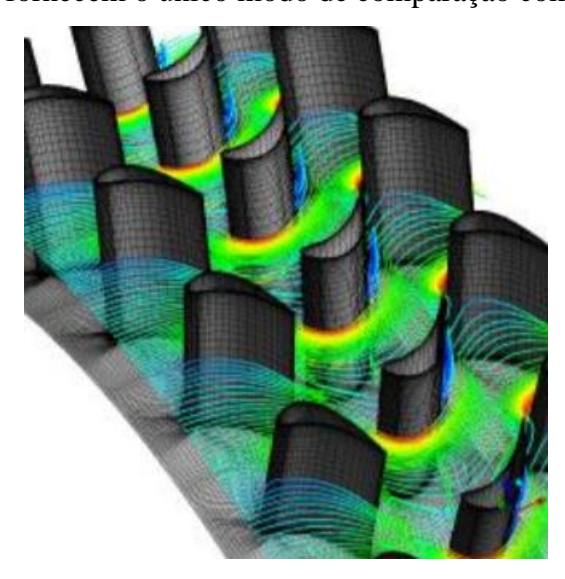

Figura 8. Aplicação de DFC em estudo de turbomáquinas

<span id="page-23-0"></span>O modelamento matemático da turbulência ainda é uma das grandes limitações da DFC. Um modelo de turbulência adequado fornece resultados com boa precisão aos projetistas como: bloqueio devido à camada-limite, desvio, distribuição do carregamento, vórtices da folga de topo, over-turning, etc. Com avanço da tecnologia, hoje se pode conduzir tais estudos também através da análise visual de escoamentos transônicos experimental em estágios de turbomáquinas e compará-los com resultados de DFC. [6]

## <span id="page-24-1"></span>**3 PESQUISA BIBLIOGRÁFICA**

#### <span id="page-24-2"></span>**3.1 MALHA COMPUTACIONAL**

Uma malha computacional é uma representação ou a "discretização" do plano físico utilizado na simulação numérica. A solução de um sistema de equações diferenciais (modelo matemático) pode ser geralmente simples quando empregado uma malha bem construída.

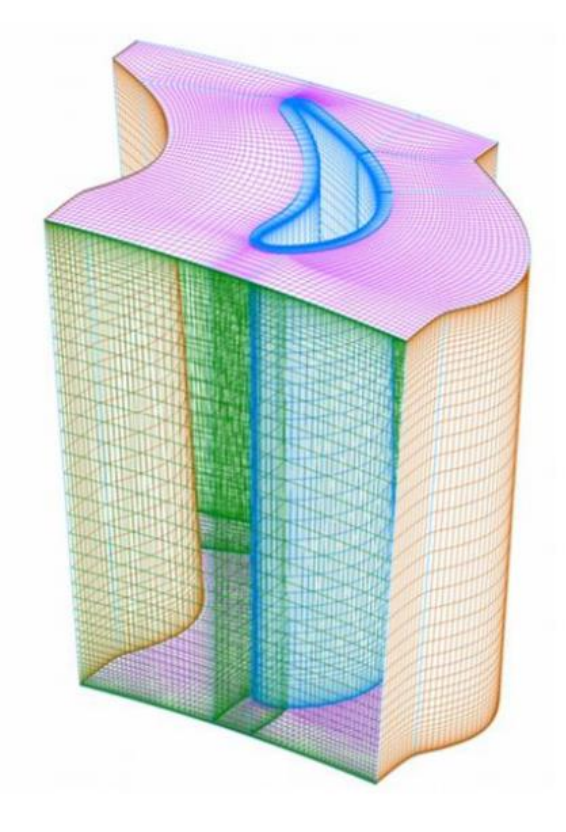

Figura 9. Exemplo de malha computacional

<span id="page-24-0"></span>O tratamento da malha próximo à parede em um escoamento viscoso e turbulento exige um grande refinamento para resolvê-lo precisamente. Uma alternativa que permite refinamentos de malha menores, objetivando a redução do custo computacional, seria utilizar equações semi-empíricas que substituem a resolução do campo de escoamento na camada próximo a parede, denominadas Funções de parede. O fator y+ é a distância adimensional até a parede que deve ser observado para avaliar a distância do primeiro nó da malha até a parede.

As malhas utilizadas em estudos de turbomáquinas são dos tipos O, H e OH. Sendo destes a malha tipo H mais simples de ser gerada e requer menor custo computacional pra simulação. Neste trabalho foram utilizadas dois tipos de malhas O, com números de nós distintos.

#### <span id="page-25-0"></span>**3.2 TURBULÊNCIA**

Define-se turbulência como um estado de escoamento do fluido no qual as variáveis instantâneas exibem flutuações irregulares e aparentemente aleatórias tal que, na prática, apenas propriedades estatísticas podem ser reconhecidas e submetidas a uma análise. O estudo dos fenômenos de transporte fica dificultado, sobremaneira, pela presença destas flutuações [10]. Os movimentos turbulentos são caracterizados por flutuações instantâneas de velocidade, temperatura e outros escalares.

Os fenômenos turbulentos consistem de uma ampla faixa de escalas de vórtices, do maior para o menor. Dentro de um espectro de energia da turbulência, os maiores vórtices drenam energia do escoamento médio e a transferem para outros menores, e estes para outros menores ainda, e assim sucessivamente. Criando-se então um processo contínuo de transferência de energia, que vai em direção a uma escala de tamanhos onde a energia passa a ser dissipada pelas tensões viscosas, atingindo-se um estado de equilíbrio. Esse processo e conhecido por "cascata de energia" e foi descrito por Kolmogorov em 1941. Os grandes vórtices dependem fortemente da geometria do escoamento e da maneira como são gerados, por isso possuem características anisotrópicas e comportamento um tanto determinístico.

Ao considerarmos vórtices cada vez menores, a influencia da geometria do escoamento vai desaparecendo e o padrão do campo turbulento torna-se cada vez mais aleatório e, consequentemente, mais isotrópico. Para a completa solução numérica de um escoamento turbulento seria necessária uma solução dependente no tempo capaz de capturar todas as escalas de Kolmogorov. A malha computacional deveria ser de tamanho a permitir que muitos pontos estejam dentro das escalas maiores de vórtice e alguns nas escalas menores. Tal procedimento é a solução numérica das equações da mecânica dos fluidos (equações da continuidade, quantidade de movimento e energia), conhecido como DNS. Atualmente tal cálculo pode ser feito, mas implica em malhas, capacidade de processamento e armazenamento proibitivos para seu uso no dia-a-dia em uma indústria. Apenas são utilizados em pesquisas e em casos testes específicos, empregados em calibração de modelos de turbulência ou métodos numéricos.

Num escoamento turbulento qualquer parâmetro instantâneo é dado pela soma de um valor médio e uma flutuação. Para velocidade temos:

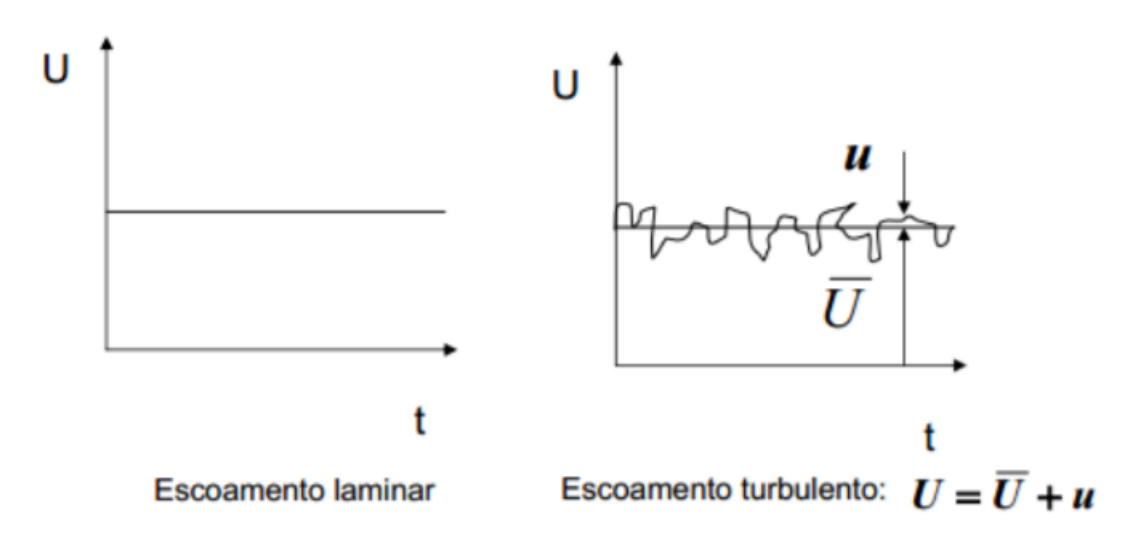

Figura 10. Escoamento turbulento

<span id="page-26-0"></span>Onde U representa o valor instantâneo da velocidade,  $\overline{U}$  representa o valor médio e u a flutuação, cujo valor médio é zero.

As Equações de Reynolds são um conjunto de equações para as quantidades médias do escoamento, e elas podem ser obtidas diretamente das equações de Navier-Stokes pela aplicação do operador Média Temporal. Aplicando-se o procedimento de média de Reynolds à equação de continuidade e quantidade de movimento, obtêm-se a equação de Navier Stokes com Média de Reynolds, do inglês, Reynolds Average Navier Stokes (RANS). Também pode utilizar uma filtragem em tempo finito, grande o bastante para permitir o cálculo médio das flutuações, mas pequena o bastante para fenômenos lentos do escoamento, esse método é denominado URANS (*Unsteady Reynolds Averaged Navier- Stokes*). Dentre esses dois métodos o RANS é mais utilizado pois demanda menor custo computacional e atinge resultados satisfatórios quando comparado ao URANS.

Depois de aplicado o método RANS nas equações de Navier-Stokes, o termo relativo à turbulência é dado pelo tensor de Reynolds,  $\overline{u_i u_j}$  oriundo da equação da quantidade de movimento. Esse termo pode ser modelado através do conceito de viscosidade turbulenta, ou, introduzindo equações de transporte para o tensor de Reynolds.

O conceito de viscosidade turbulenta  $(\mu_t)$  foi proposto por Boussinesq, em 1877 [7], ele relacionou a tensão turbulenta  $(\tau_t)$  com gradiente local de velocidades  $\left(\frac{d\overline{v}}{dv}\right)$  através de uma viscosidade associada ao fluido, ao escoamento e a geometria do problema.

$$
\tau_t = \mu_t \frac{d\overline{U}}{d\overline{V}}
$$
 (1)

Dois modelos de turbulência utilizados nesse trabalho utilizam o conceito de viscosidade turbulenta, o modelo de uma equação de Spalart-Allmaras e o modelo SST.

### <span id="page-27-0"></span>**3.3 MODELO DE UMA EQUAÇÃO DE SPALART-ALLMARAS**

Spalart e Allmaras [8] definiram um modelo entorno da viscosidade turbulenta modificada  $\tilde{\mu}$ . A ideia do modelo proposto foi resolver as equações introduzindo oito coeficientes e três funções de fechamento.

O modelo tem como características um moderado custo computacional aliado a bons resultados quando utilizado em malhas não muito complexas com bom rendimento quando utilizado com gradiente de pressão adverso [9].

As equações propostas são:

$$
\frac{\partial \widetilde{\mu}}{\partial t} + \frac{\partial (\widetilde{\mu}U_j)}{\partial x_j} = c_{b1} \widetilde{\mu} \widetilde{P} - c_{\omega 1} f_{\omega} \rho \left(\frac{\widetilde{\nu}}{y}\right)^2 + \frac{1}{\sigma} \left\{ \frac{\partial}{\partial x_j} \left[ (\mu + \widetilde{\mu}) \frac{\partial \widetilde{\nu}}{\partial x_j} \right] + c_{b2} \rho \left( \frac{\partial \widetilde{\nu}}{\partial x_j} \right)^2 \right\} \tag{2}
$$

Função de amortecimento:

 $\mathbf{f}$ 

$$
f_{\omega} = g \left( \frac{1 + c_{\omega 3}^{6}}{g + c_{\omega 3}^{6}} \right)^{\frac{1}{6}}
$$
 (3)

Viscosidade turbulenta:

$$
v_t = \tilde{v} f_{v1} \tag{4}
$$

$$
\tilde{\mu} = \rho \tilde{\nu} \tag{5}
$$

$$
f_{v1} = \frac{X^3}{X^3 + c_{v1}^3} \tag{6}
$$

$$
X = \frac{\widetilde{v}}{v} \tag{7}
$$

### O termo  $\overrightarrow{P}$  é denominado termo de produção e é dado por:

$$
\widetilde{P} = \Omega + \frac{\widetilde{v}}{k^2 y^2} f_{\nu 2} \tag{8}
$$

<span id="page-28-0"></span>Com y sendo a menor distancia da parede e  $\Omega = \sqrt{2\Omega_{ij}\Omega_{ij}}$  o tensor de vorticidade. As constantes do modelo são dadas na tabela 1 abaixo:

| $c_{b1}$       | 0.1355         |
|----------------|----------------|
| $c_{b2}$       | 0.622          |
| $c_{v1}$       | 7.1            |
| σ              | 2/3            |
| k              | 0.41           |
| $c_{\omega1}$  | 2.763          |
| $c_{\omega2}$  | 0.3            |
| $c_{\omega 3}$ | $\overline{2}$ |

Tabela 1. Constantes do modelo S-A

### <span id="page-28-1"></span>**3.4 MODELO DE DUAS EQUAÇÕES**  $k - \varepsilon$

O modelo de duas equações mais comumente utilizado em estudos de DFC [10]. Sua popularidade é devida a robustez, economia e precisão para uma ampla faixa de fluxos turbulentos [11]. Nesse modelo, a viscosidade turbulenta é escrita em função da energia cinética turbulenta  $k$  e da taxa de dissipação viscosa da energia turbulenta  $\varepsilon$ , algebricamente temos:

$$
\mu_t = C_\mu \rho \, k^2 / \, \varepsilon \tag{9}
$$

A equação diferencial de transporte da energia cinética turbulenta é dada por:

$$
\frac{\partial (\rho k)}{\partial t} + \frac{\partial}{\partial x_j} (\rho U_j k) = \frac{\partial}{\partial x_j} \left[ \left( \mu + \frac{\mu_t}{\sigma_k} \right) \frac{\partial k}{\partial x_j} \right] + P_k - \rho \varepsilon + P_{kb} \tag{10}
$$

A equação diferencial para a taxa de dissipação da energia turbulenta é dada por:

$$
\frac{\partial (\rho \varepsilon)}{\partial t} + \frac{\partial}{\partial x_j} (\rho U_j \varepsilon) = \frac{\partial}{\partial x_j} \left[ \left( \mu + \frac{\mu_t}{\sigma_{\varepsilon}} \right) \frac{\partial \varepsilon}{\partial x_j} \right] + \frac{\varepsilon}{k} \left( C_{\varepsilon 1} P_k - C_{\varepsilon 2} \rho \varepsilon + C_{\varepsilon 1} P_{\varepsilon b} \right) \tag{11}
$$

Os termos de produção turbulente são dados abaixo:

$$
P_k = \mu_t \left( \frac{\partial U_i}{\partial x_j} + \frac{\partial U_j}{\partial x_i} \right) \frac{\partial U_i}{\partial x_j} - \frac{2}{3} \frac{\partial U_k}{\partial x_k} \left( 3\mu_t \frac{\partial U_k}{\partial x_k} + \rho k \right)
$$
(12)

<span id="page-29-0"></span>Com constatantes do modelo dadas na tabela abaixo

Tabela 2. Constantes do modelo k- $\varepsilon$ 

| $c_{\varepsilon 1}$    | 1.44 |
|------------------------|------|
| $c_{\varepsilon2}$     | 1.92 |
| $\sigma_k$             | 1    |
| $\sigma_{\varepsilon}$ | 1.3  |
| $c_\mu$                | 0.09 |

### <span id="page-29-1"></span>**3.5 MODELO DE DUAS EQUAÇÕES**

Uma das grandes vantagens deste modelo em comparação ao  $k - \varepsilon$  é o tratamento dado nas proximidades da parede possibilitando a integração da subcamada viscosa sendo este mais acurado e robusto Porem este modelo requer valores de  $y^+$  < 2. Trata-se de um modelo antigo, porém ganhou destaque após Wilcox [12] publicar sua versão do modelo. Desde então tem recebido destaque em aplicações que exigem tratamento numérico superior ao modelo kε. O diferencial desse modelo é a analise dos vórtices com grande quantidade de energia possibilitado pela Equação 15 abaixo.

Neste modelo, a viscosidade turbulenta está associada à energia cinética turbulenta e a taxa de dissipação da energia turbulenta  $\omega$  através da relação:

$$
\mu_t = \rho \frac{k}{\omega} \tag{13}
$$

A equação de transporte da energia cinética turbulenta é dada por:

$$
\frac{\partial (\rho k)}{\partial t} + \frac{\partial}{\partial x_j} (\rho U_j k) = \frac{\partial}{\partial x_j} \left[ \left( \mu + \frac{\mu_t}{\sigma_k} \right) \frac{\partial k}{\partial x_j} \right] + P_k - \beta' \rho k \omega + P_{kb} \tag{1414}
$$

A equação de transporte da taxa de dissipação da energia turbulenta é dada por:

$$
\frac{\partial (\rho \omega)}{\partial t} + \frac{\partial}{\partial x_j} (\rho U_j \omega) = \frac{\partial}{\partial x_j} \left[ \left( \mu + \frac{\mu_t}{\sigma \omega} \right) \frac{\partial \omega}{\partial x_j} \right] + \alpha \frac{\omega}{k} P_k - \beta \rho \omega^2 + P_{\omega b}
$$
(1515)

As constantes do modelo estão na tabela abaixo:

<span id="page-30-0"></span>Tabela 3. Constantes do modelo k-ω

| $\boldsymbol{\beta}$ | 0.072          |
|----------------------|----------------|
| $\mathcal{B}^i$      | 0.09           |
| $\sigma_k$           | $\overline{2}$ |
| $\sigma_{\omega}$    | $\overline{2}$ |
| α                    | 0,52           |

#### <span id="page-30-1"></span>**3.6 MODELO DE DUAS EQUAÇÕES SST**

Modelo criado por Menter em 1994 [13] que unifica os dois modelos acima estudos. O modelo faz a aplicação do modelo k-ω na região próxima a parede e as demais regiões são modeladas com o k- $\varepsilon$ . Para isso, este último é reescrito na forma do modelo proposto por Wilcox. Ambos então multiplicados por uma função de mistura  $F_1$  cujo valor é unitário nas região próxima a parede e nulo quando distante dela.

A viscosidade turbulenta proposta por Menter foi modificada a fim de contabilizar a tensão de cisalhamento turbulenta possibilitando a captura da separação do escoamento na camada limite. A equação da viscosidade turbulenta é dada abaixo:

$$
\mu_t = \frac{\rho k}{\omega} \frac{1}{\max\left[\frac{1}{a^*}, \frac{S F_2}{a_1 \omega}\right]}
$$
(1616)

Onde S é a taxa de cisalhamento e a com a função de mistura  $F_2$  dada por:

$$
F_2 = \tanh\left(\Phi_2^2\right) \tag{17}
$$

$$
\Phi_2 = \max \left[ 2 \frac{\sqrt{k}}{0.09 \omega y}, \frac{500 \mu}{\rho y^2 \omega} \right]
$$
 (18)

As equações de transporte do modelo são dadas abaixo, os termos  $G_k$ , G $\omega$ , Y<sub>k,</sub> Y $\omega$ , S<sub>k</sub> e Sω das equações (19) e (20) representam a produção de energia cinética turbulenta e são encontrados em [13].

$$
\frac{\partial}{\partial t}(\rho k) + \frac{\partial}{\partial x_i}(\rho k u_i) = \frac{\partial}{\partial x_j} \left( \Gamma_k \frac{\partial k}{\partial x_j} \right) + G_k - Y_k + S_k \tag{19}
$$

$$
\frac{\partial}{\partial t}(\rho\omega) + \frac{\partial}{\partial x_j}(\rho\omega u_j) = \frac{\partial}{\partial x_j} \left( \Gamma_\omega \frac{\partial \omega}{\partial x_j} \right) + G_\omega - Y_\omega + D_\omega + S_\omega \tag{20}
$$

$$
\Gamma_k = \mu + \frac{\mu_t}{\sigma_k} \tag{21}
$$

$$
\Gamma_{\omega} = \mu + \frac{\mu_t}{\sigma_{\omega}} \tag{22}
$$

$$
\sigma_k = \frac{1}{F_1/\sigma_{k,1} + (1 - F_1)/\sigma_{k,2}}\tag{23}
$$

$$
\sigma_{\omega} = \frac{1}{F_1/\sigma_{\omega,1} + (1 - F_1)/\sigma_{\omega,2}}\tag{24}
$$

A função de mistura F1 é defina assim:

$$
F_1 = \tanh\left(\Phi_1^4\right) \tag{25}
$$

$$
\Phi_1 = \min\left[\max\left(\frac{\sqrt{k}}{0.09\omega y}, \frac{500\mu}{\rho y^2 \omega}\right), \frac{4\rho k}{\sigma_{\omega,2} D_{\omega}^+ y^2}\right] \tag{26}
$$

$$
D_{\omega}^{+} = \max \left[ 2\rho \frac{1}{\sigma_{\omega,2}} \frac{1}{\omega} \frac{\partial k}{\partial x_j} \frac{\partial \omega}{\partial x_j}, 10^{-10} \right]
$$
 (27)

<span id="page-31-0"></span>As constantes do modelo são dadas por:

Tabela 4. Constantes do modelo SST

| $\beta_{i1}$       | 0.075          |
|--------------------|----------------|
| $\beta_{i2}$       | 0.0828         |
| $\sigma_{k1}$      | 1.176          |
| $\sigma_{k2}$      | 1              |
| $\sigma_{\omega1}$ | $\overline{2}$ |
| $\sigma_{\omega}$  | 1.168          |
| α                  | 0.31           |

### <span id="page-32-0"></span>**3.7 MODELO DE SETE EQUAÇÕES RSM**

Este modelo calcula as equações de transporte de Reynolds para cada direção e a taxa de dissipação da energia turbulenta, contabilizando sete equações no total. Diferente dos modelos anteriores, a viscosidade turbulenta não é calculada, rejeitando assim a hipótese de Boussinesq. A grande vantagem desse modelo é o calculo de efeitos como curvatura de linha de corrente rotação de corpo rígido sem a necessidade de inclusão de termos experimentais.

O modelo utilizado pelo software Ansys CFX é o proposto no trabalho de Speziale, Sarkar e Gatski [14]. Esse modelo é indicado quando se trata de fluidos rotativos, considerando a dissipação turbulenta isentrópica e quando gradientes de velocidade são muito elevados.

As equações de transporte do tensor de Reynolds são dadas por:

$$
\frac{\partial \rho \overline{u_i u_j}}{\partial t} + \frac{\partial}{\partial x_k} \left( U_k \rho \overline{u_i u_j} \right) - \frac{\partial}{\partial x_k} \left( \left( \delta_{kl} \mu + \rho C_S \frac{k}{\varepsilon} \overline{u_k u_l} \right) \frac{\partial \overline{u_i u_j}}{\partial x_l} \right)
$$
  
=  $P_{ij} - \frac{2}{3} \delta_{ij} \rho \varepsilon + \Phi_{ij} + P_{ij,b}$  (28)

$$
\Phi_{ij} = \Phi_{ij,1} + \Phi_{ij,2}
$$
\n(29)

$$
\Phi_{ij,1} = -\rho \varepsilon \left[ C_{51} a_{ij} + C_{52} \left( a_{ik} a_{kj} - \frac{1}{3} a_{mn} a_{mn} \delta_{ij} \right) \right]
$$
(30)

$$
\Phi_{ij,2} = -C_{r1}Pa_{ij} + C_{r2}\rho kS_{ij} - C_{r3}\rho kS_{ij}\sqrt{a_{mn}a_{mn}}
$$

$$
+ C_{r4}\rho k \left(a_{ik}S_{jk} + a_{jk}S_{ik} - \frac{2}{3}a_{kl}S_{kl}\delta_{ij}\right) + C_{r5}\rho k \left(a_{ik}Q_{jk} + a_{jk}Q_{ik}\right)
$$
(31)

Onde  $\Phi_{ij,1}$  é conhecido como termo lento, também tratado como retorno da isotropia, e  $\Phi_{ij,2}$  é chamado termo rápido.

Na equação (30) e (31) temos:

$$
a_{ij} = \frac{\overline{u_i u_j}}{k} - \frac{2}{3} \delta_{ij}
$$
 (32)

$$
S_{ij} = \frac{1}{2} \left( \frac{\partial U_i}{\partial x_j} + \frac{\partial U_j}{\partial x_i} \right)
$$
 (33)

$$
\Omega_{ij} = \frac{1}{2} \left( \frac{\partial U_i}{\partial x_j} - \frac{\partial U_j}{\partial x_i} \right) \tag{34}
$$

Com o termo de produção de energia  $P_{ij}$  dado por:

$$
P_{ij} = -\rho \overline{u_i u_k} \frac{\partial U_j}{\partial x_k} - \rho \overline{u_j u_k} \frac{\partial U_i}{\partial x_k}
$$
(35)

A equação da dissipação é dada por:

$$
\frac{\partial (\rho \varepsilon)}{\partial t} + \frac{\partial}{\partial x_k} (\rho U_k \varepsilon) = \frac{\varepsilon}{k} (C_{\varepsilon 1} P_k - C_{\varepsilon 2} \rho \varepsilon + C_{\varepsilon 1} P_{\varepsilon b}) + \frac{\partial}{\partial x_k} \left[ \left( \mu + \frac{\mu_t}{\sigma_{\varepsilon \text{RS}}} \right) \frac{\partial \varepsilon}{\partial x_k} \right] \tag{36}
$$

<span id="page-33-0"></span>As constantes do modelo são:

| $C_{\mu RS}$ | 0.1       | $\sigma_{\text{\it ERS}}$ | 1.36 |
|--------------|-----------|---------------------------|------|
| $C_{S2}$     | $-0.1.05$ | $c_{\varepsilon}$         | 0.18 |
| $c_{r1}$     | 0.9       | $c_{\varepsilon 1}$       | 1.45 |
| $c_{r2}$     | 0.8       | $c_{\varepsilon2}$        | 1.83 |
| $C_{r3}$     | 0.65      | $c_{s1}$                  | 1.7  |
| $C_{r4}$     | 0.625     | $c_s$                     | 0.22 |
| $C_{r5}$     | 0.2       |                           |      |

Tabela 5. Constantes do modelo RSM

### <span id="page-33-1"></span>**4 PARAMETROS DE SIMULAÇÃO**

#### <span id="page-33-2"></span>**4.1 CONDIÇÕES DE CONTORNO**

#### <span id="page-33-3"></span>**4.1.1 ENTRADA**

As condições de entrada necessárias para a simulação da turbina foram dadas na forma de pressão total e temperatura total na entrada do estator, o escoamento entra no estágio da turbina com direção normal àquela. O valor de 5% foi definido para a intensidade turbulenta

#### <span id="page-33-4"></span>**4.1.2 SAÍDA**

Na saída do estágio, a pressão estática foi fornecida na base do rotor. Assim, através da equação do equilíbrio radial [15], é possível a obtenção da distribuição ao longo de toda pá.

#### <span id="page-33-5"></span>**4.1.3 PAREDE**

As condições de contorno para as paredes foram dadas na forma de sistema inercial para todo o domínio do estator, a condição sem escorregamento também foi estabelecida. Para o domínio do rotor, com exceção da carcaça, foi adotado o sistema não inercial.

#### <span id="page-33-6"></span>**4.1.4 PERIODICIDADE**

A periodicidade foi aplicada a fim de reduzir os custos operacionais da simulação. É uma técnica utilizada quando geometria do problema e o padrão esperado de fluxo tem natureza periódica de repetição.

#### <span id="page-34-2"></span>**4.1.5 INTERFACE ROTOR /ESTATOR**

Foi utilizado o media circunferencial da base ao topo da pá por plano de mistura (mixing plane).

#### <span id="page-34-3"></span>**4.2 DADOS DE PROJETO**

<span id="page-34-1"></span>Da referencia [2] foram retirados os seguintes dados de funcionamento do ponto de projeto:

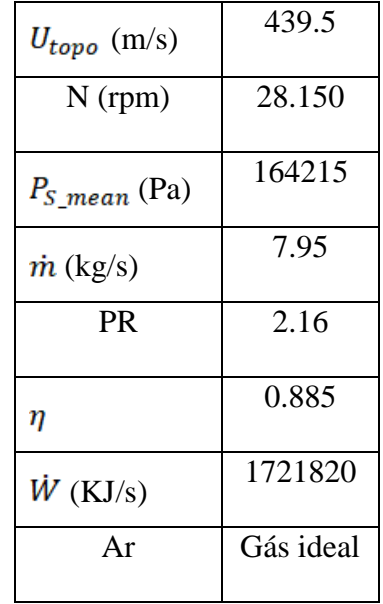

Tabela 6. Dados da turbina no ponto de projeto

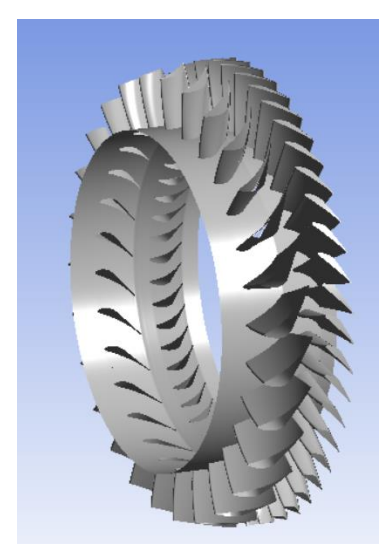

Figura 11. Simulação do estágio da turbina.

### <span id="page-34-4"></span><span id="page-34-0"></span>**4.3 MALHA COMPUTACIONAL**

As simulações foram realizadas utilizando malhas computacionais tipo O, porém com refinamentos distintos, a primeira considerada menos refinada, será referenciada a seguir como malha 1. A segunda, mais refinada, denominada malha 2. As tabelas 6 e 7 a seguir demonstram informações por elemento de cada malha. As malhas foram geradas com o uso do software comercial ICEM CFD da ANSYS respeitando as condições de ortogonalidade e geometria do problema.

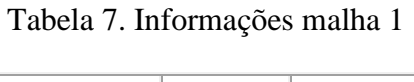

| <b>Domain</b>       | <b>Nodes</b> | Elements |
|---------------------|--------------|----------|
| Rotor               | 470700       | 450560   |
| Estator             | 589016       | 566400   |
| All Domains 1059716 |              | 1016960  |

Tabela 8. Informações sobre a malha 2

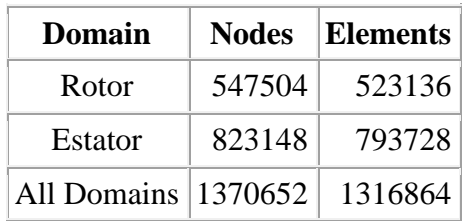

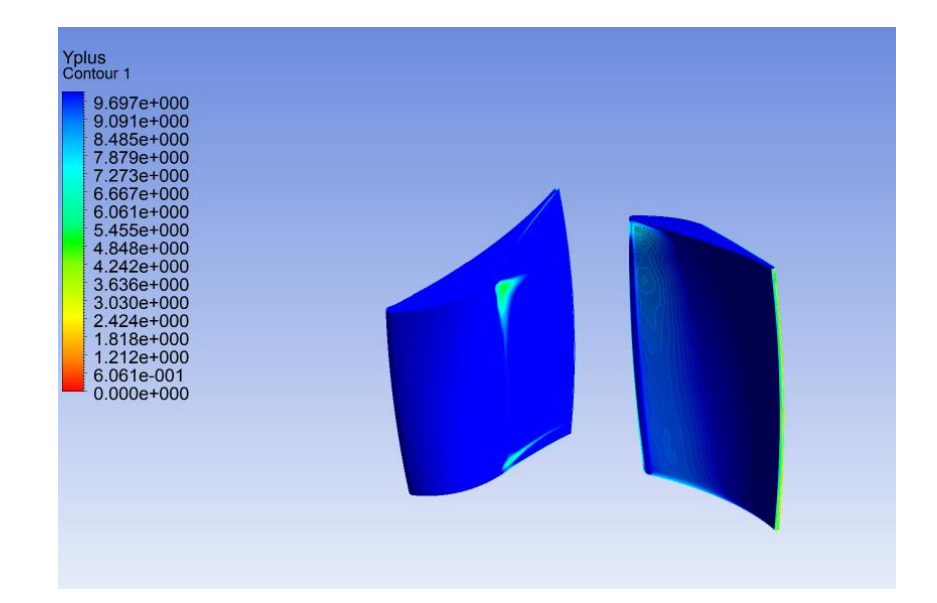

<span id="page-35-0"></span>Figura 12. Y+ nas pás do NGV e Rotor malha 1.

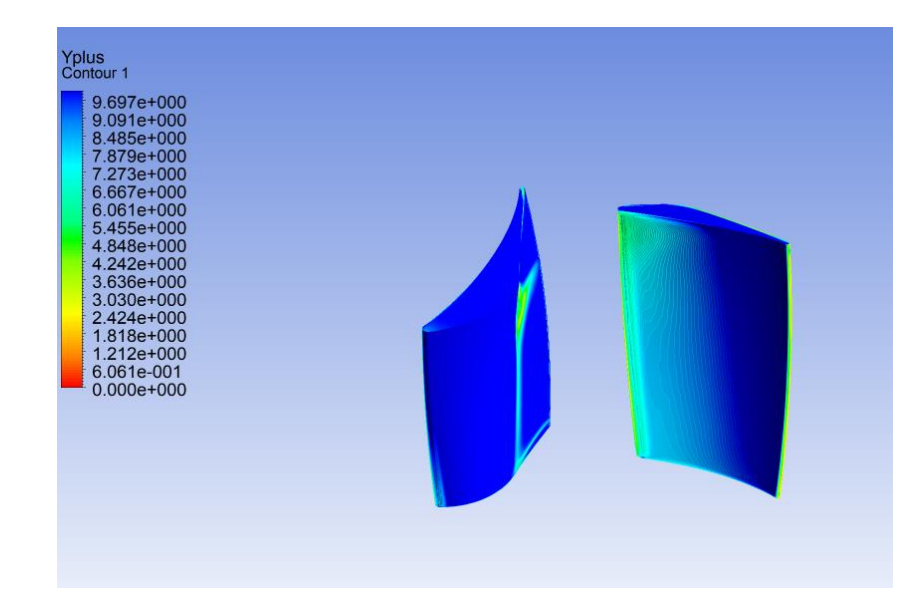

Figura 13. Y+ nas pás do NGV e Rotor malha 2.

<span id="page-36-0"></span>Para os modelos de turbulência utilizados, é recomendável que o Y+ fique na ordem de 2. Nas malhas estudadas esse valor não foi alcançado sendo necessário que o software utilizado para as simulações faça uso de funções de parede nos cálculos.

### <span id="page-36-1"></span>**5 RESULTADOS**

Inicialmente foram analisados a distribuição do numero de Mach ao longo da pá dos elementos (NGV e Rotor). A análise foi feita comparando os valores obtidos na simulação utilizando os modelos de turbulência de Spalart-Allmaras, SST e RSM aplicados nas duas malhas de refinamentos distintos geradas com os valores de projeto preliminar obtido em [2]. O modelo de turbulência  $k - \varepsilon$  foi utilizado como solução inicial para o modelo RSM, pois na tentativa de iniciar diretamente com este ultimo, pode ocorrer divergência na solução devido à dificuldade de ajuste das seis equações de transporte de Reynolds ao fluxo de campo.

### <span id="page-36-2"></span>**5.1 CONVERGÊNCIA DOS MODELOS**

O critério de parada das iterações utilizado foi o erro residual proveniente das equações de quantidade de movimento. A simulação foi considerada encerrada quando este alcance valores inferiores a  $10^{-4}$ . Dos três modelos adotados, o que teve melhor convergência foi o SST.

<span id="page-37-0"></span>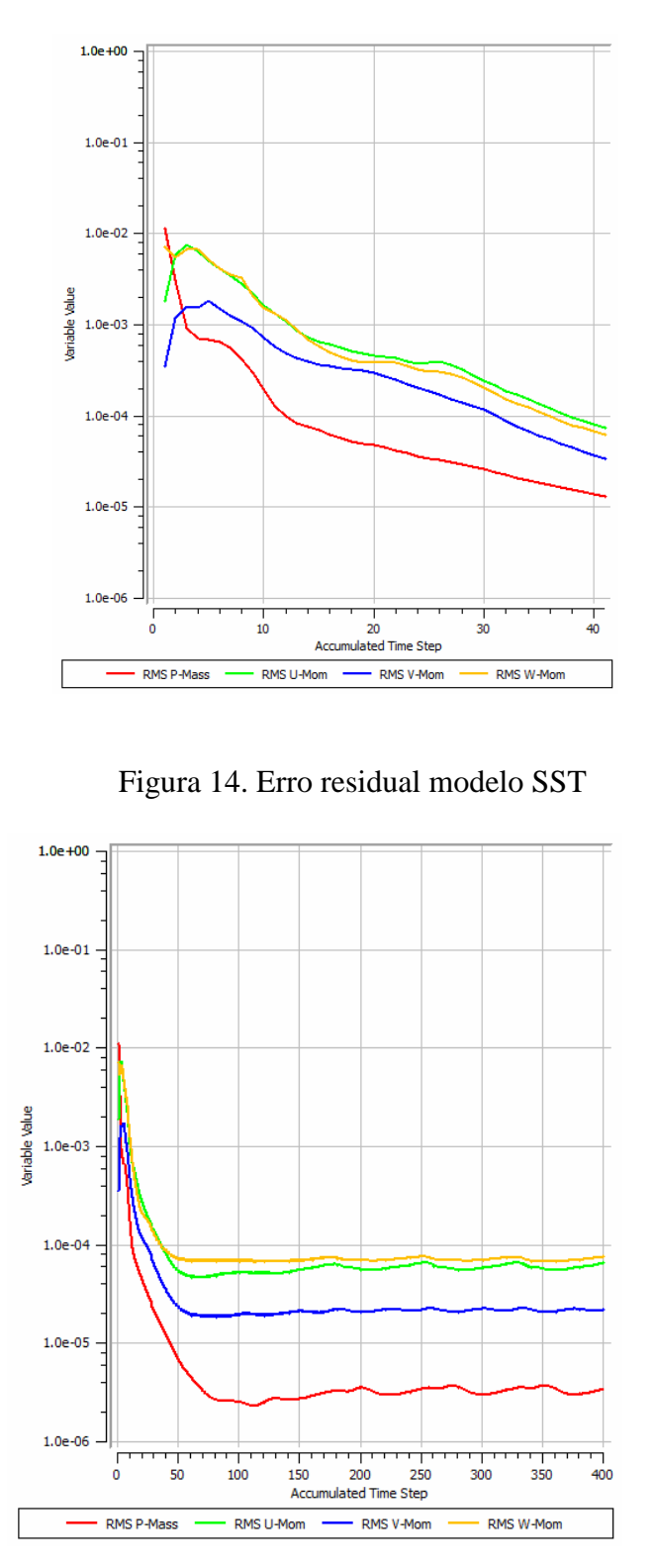

Figura 15. Erro residual modelo S.A.

<span id="page-37-1"></span>O modelo S.A atingiu a solução ao término de 400 iterações pré-definidas, embora a visualização da figura acima mostre que o erro residual está estabilizado abaixo do estipulado.

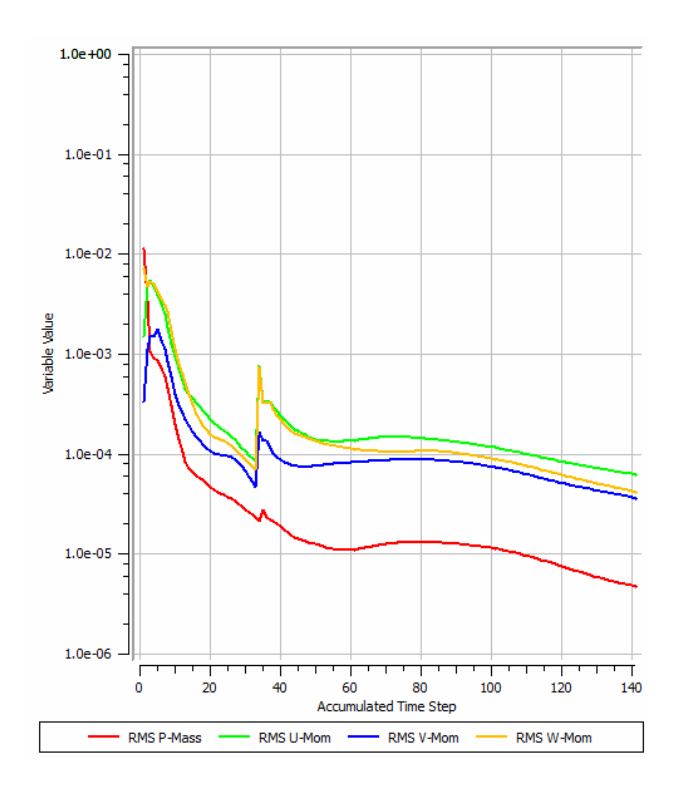

Figura 16. Erro residual modelo RSM.

<span id="page-38-0"></span>O modelo RSM não apresentou solução quando iniciado com solução inicial nula, sua solução foi obtida tendo como solução inicial o resultado do modelo  $k - \varepsilon$  com 100 iterações realizadas. Alguns artifícios como alteração do método de cálculo no passo do tempo também foram utilizados a fim de garantir a existência de solução analisável.

## <span id="page-39-1"></span>**5.2 DISTRIBUIÇÃO DO NUMERO DE MACH**

<span id="page-39-0"></span>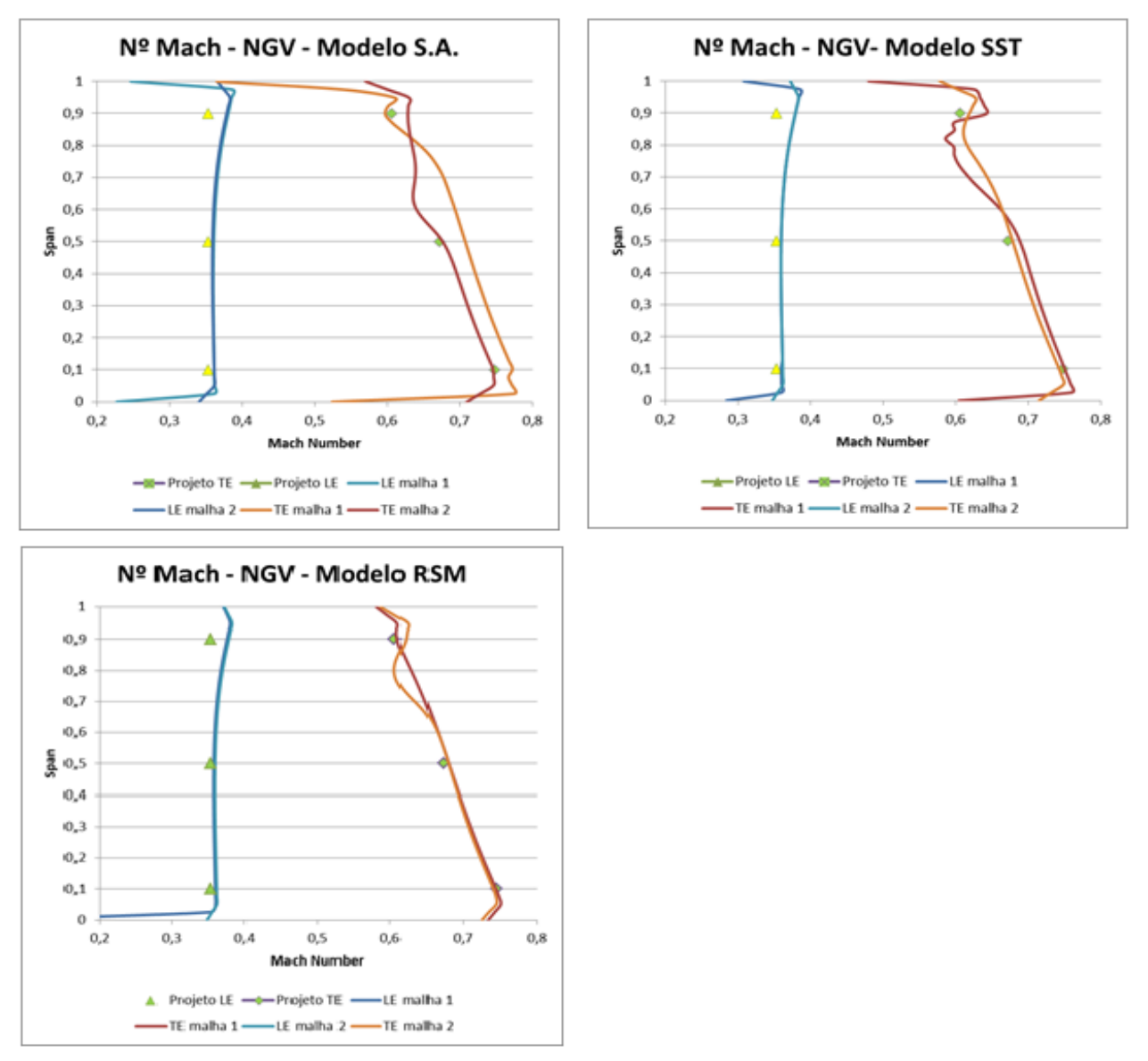

<span id="page-39-2"></span>Figura 17. Distribuição do número de Mach – NGV

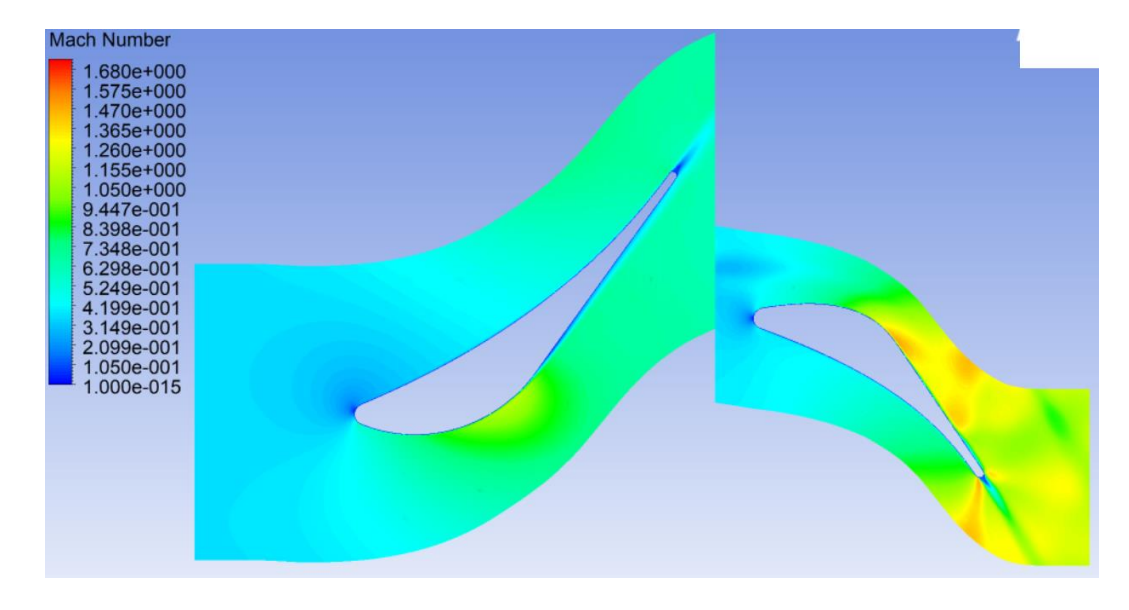

Figura 18. Numero de Mach – modelo SST

<span id="page-40-0"></span>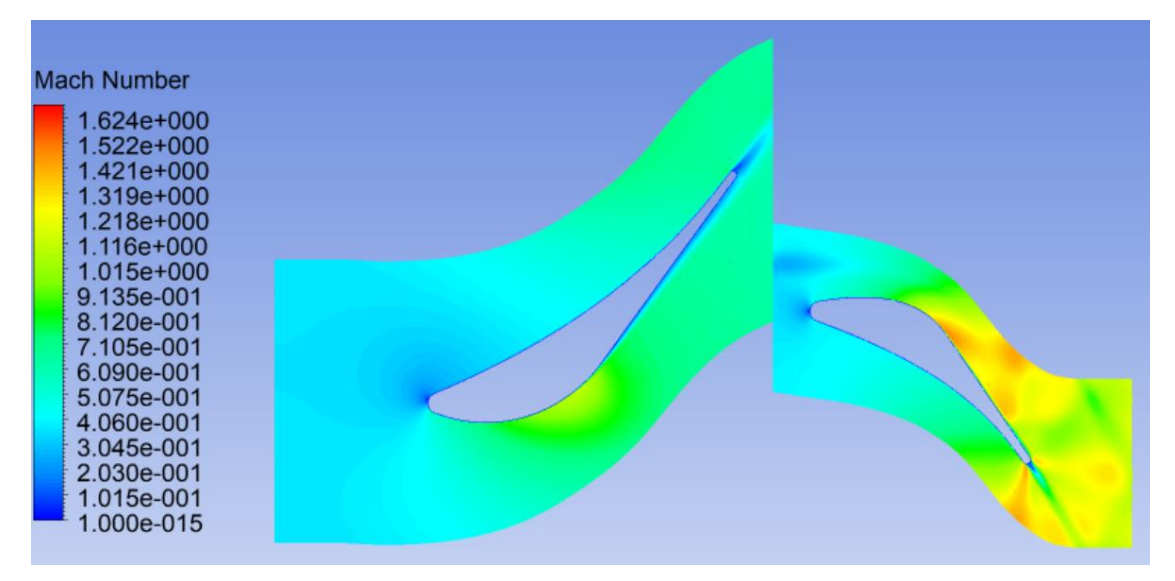

Figura 19. Numero de Mach – modelo SA

<span id="page-40-1"></span>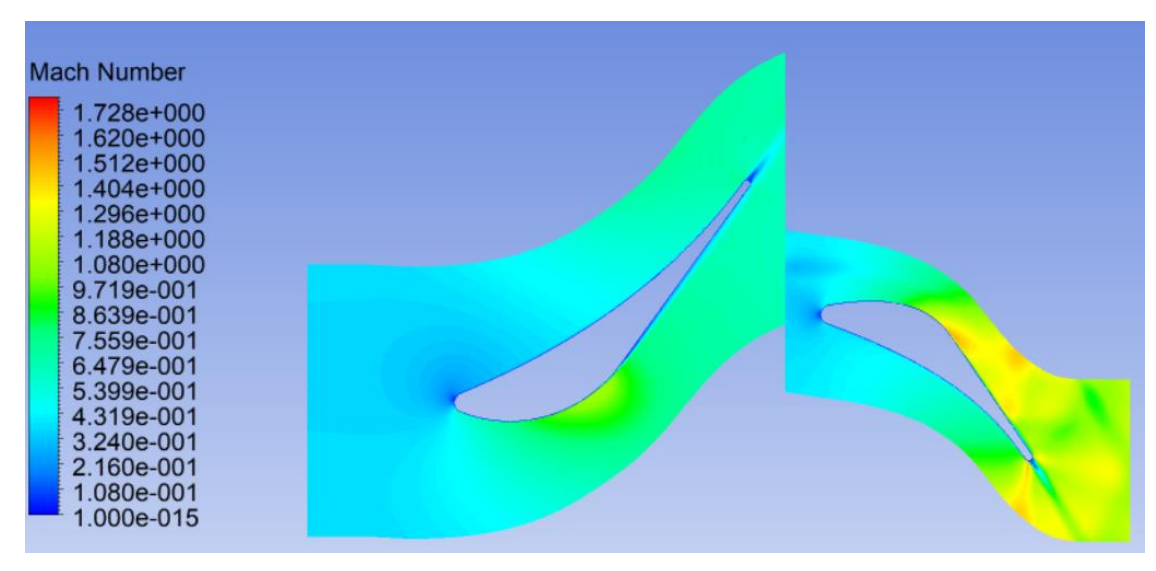

<span id="page-40-2"></span>Figura 20. Numero de Mach – modelo RSM

Observa-se na figura 15 acima que no bordo de entrada (LE) do NGV ambas as malhas têm resultados similares para os três modelos estudados. No bordo de fuga é possível perceber que a malha refinada apresenta melhor correspondência com o obtido no projeto preliminar. A diferença observada para os valores no topo da pá pode estar associada ao fato de que os dados a serem comparados são oriundos do projeto preliminar da turbina, não levam em consideração o escoamento tridimensional que a simulação possibilita.

Na [Figura 17](#page-39-2) observa-se a simulação realizada utilizando o modelo SST, a resposta obtida para a distribuição do numero de mach demostra que por resolver duas equações e por ser um modelo mais avançado, este modelo melhor representa a turbulência ocorrida no estágio da turbina, e observando o refinamento das malhas, nota-se que ambas estão de acordo com o resultado experimental. O fato de que ambas as malhas utilizadas possuem mais de 1 milhão de elementos faz com que a diferença de refinamento não seja tão notada neste modelo.

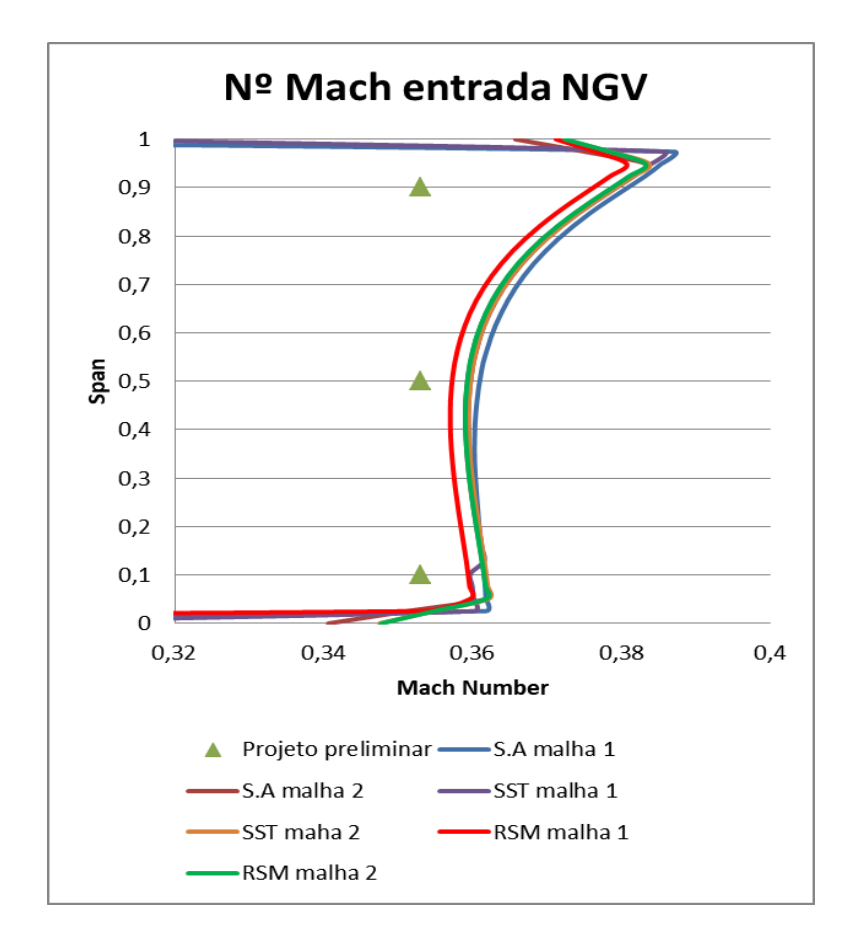

Figura 21. Distribuião do número de Mach no LE do NGV

Podemos observar na figura 18 que o refinamento da malha não significou uma aproximação mais detalhada da distribuição do numero de Mach no NGV, uma vez que ambas os resultados estão iguais. Pode – se utilizar a malha menos refinada, pois seu custo computacional é mais baixo.

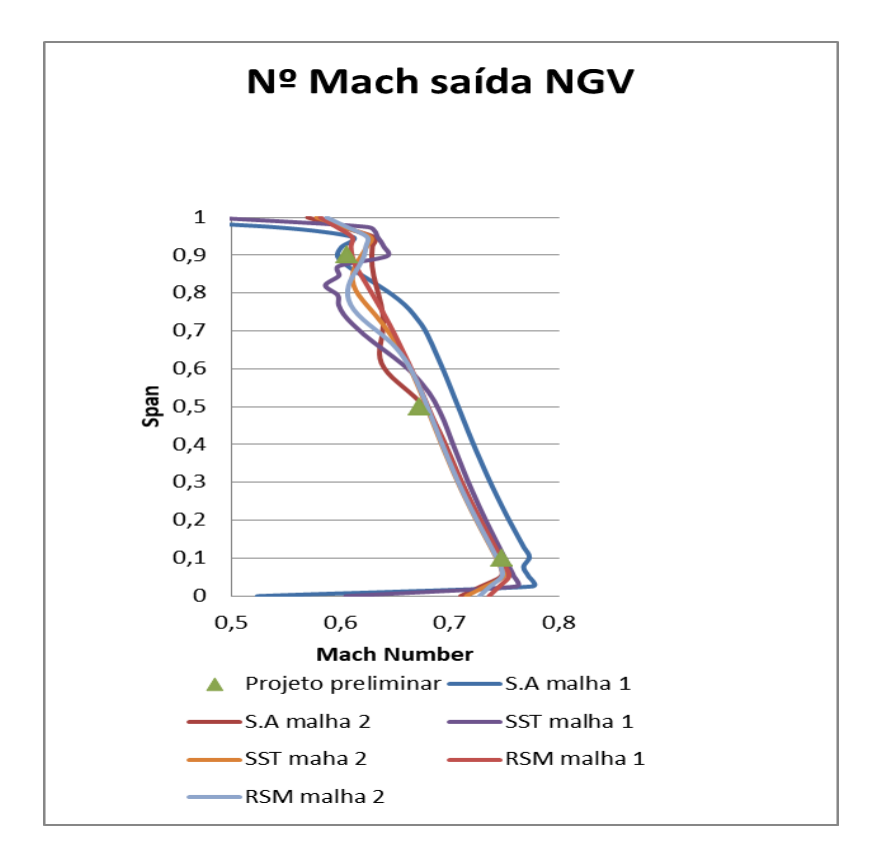

<span id="page-42-0"></span>Figura 22 Distribuição do número de Mach no TE do NGV

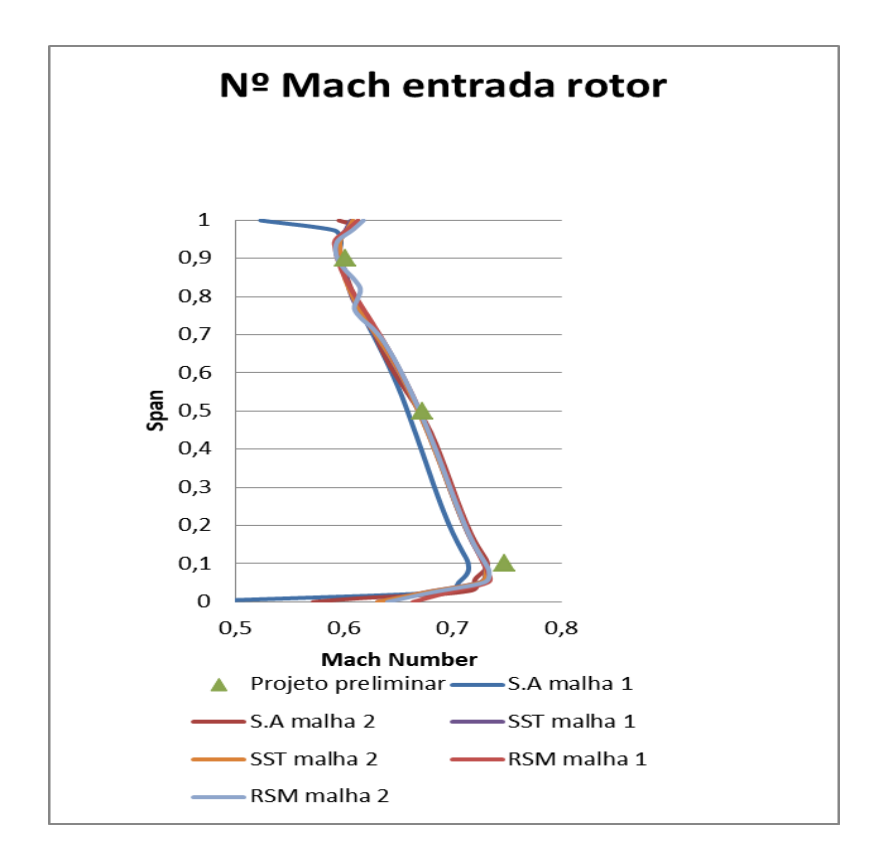

Figura 23. Distribuição do número de Mach no TE do rotor

<span id="page-43-0"></span>As figuras 18,19 e 20 permitem observar que para o caso estudado o modelo de Spalart – Allmaras possui a menor aproximação quando comparado aos demais. A isso se pode atribuir as simplificações do modelo em comparação aos demais. O modelo de sete equações e todas as simulações demonstrou as melhores aproximações, com exceção das analises feitas no topo da pá, mas conforme dito antes, pode-se atribuir isso ao fato de que os dados de comparação pertencem ao projeto preliminar da turbina. Devido ao Custo computacional deste modelo, o modelo SST pode ser utilizado se, sacrifício da qualidade do estudo, uma vez que apresenta resultados bastante satisfatórios com um custo computacional reduzido.

#### <span id="page-43-1"></span>**5.3 TEMPERATURA TOTAL**

Nas analises de temperatura e pressão que serão realizadas a seguir considerou o uso da malha 2 apenas, dado que na análise anterior pode-se concluir que a diferença de refinamento entre as malhas não ocasiona grande distinções no resultado devido.

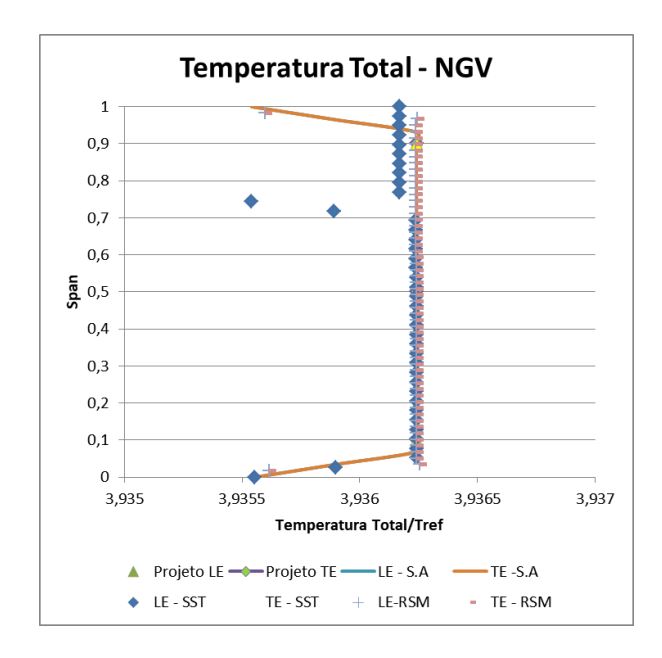

Figura 24. Distribuição de Temperatura Total no NGV.

<span id="page-44-0"></span>Na figura 21, os dados obtidos com uso de simulação são totalmente coerentes com os do projeto preliminar devido ao fato de que esses valores são definidos como condições de na simulação e a temperatura é considerada constante da entrada para a saída do NGV no projeto preliminar.

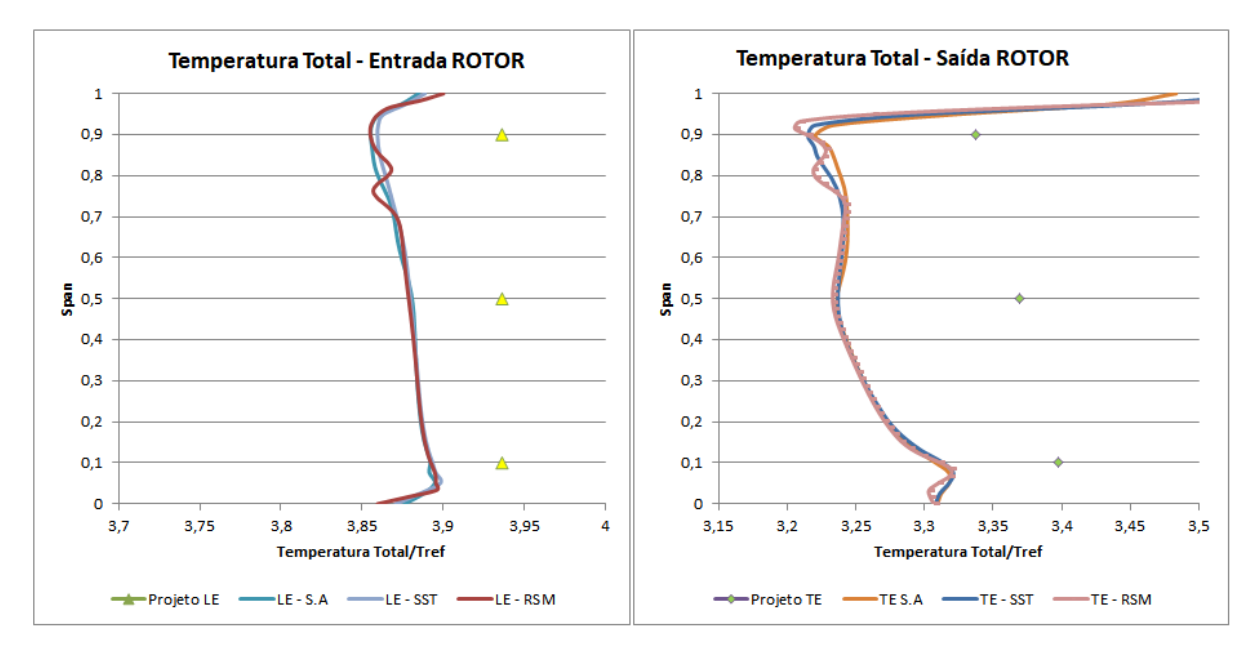

Figura 25. Distribuição de Temperatura Total no rotor.

<span id="page-44-1"></span>Na [Figura 25,](#page-44-1) pode-se observar que a distribuição de temperatura total no rotor apresenta valores um pouco inferiores daqueles encontrados no projeto preliminar. Todos os modelos apresentam resultado similar.

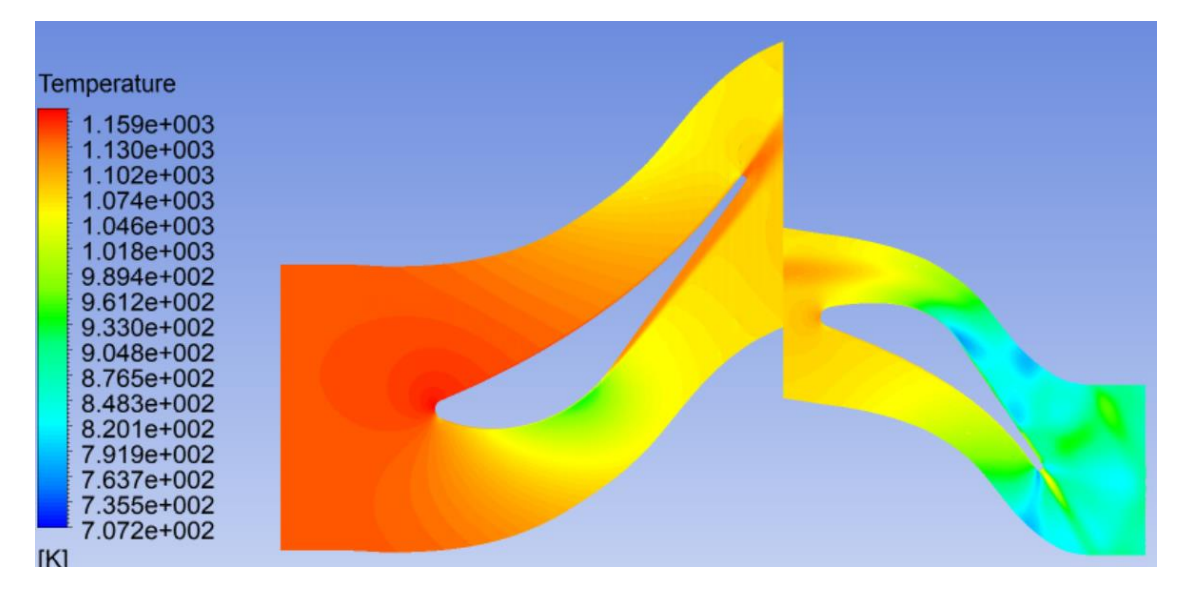

Figura 26. Contorno de temperatura – modelo SA

<span id="page-45-0"></span>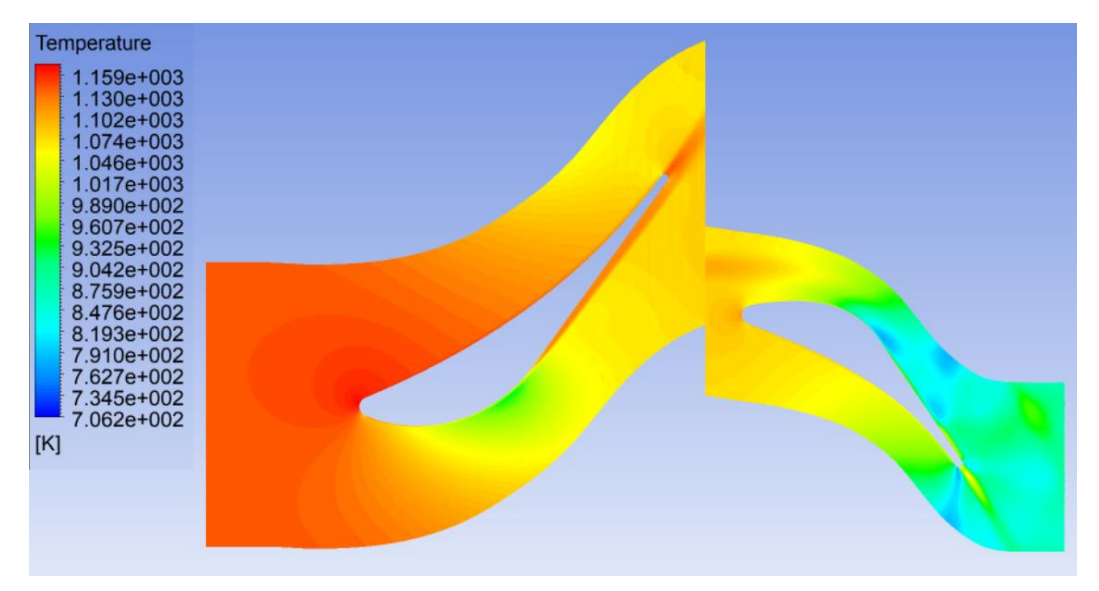

<span id="page-45-1"></span>Figura 27. Contorno de Temperatura – modelo SST

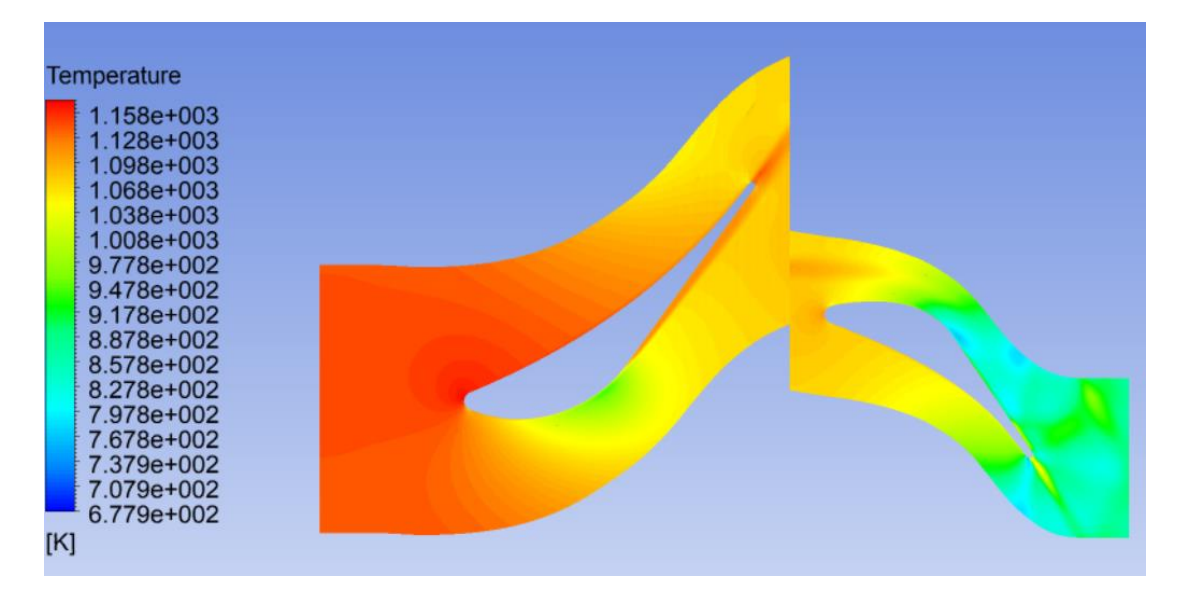

Figura 28. Contorno de Temperatura – modelo RSM

<span id="page-46-2"></span><span id="page-46-0"></span>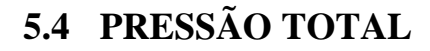

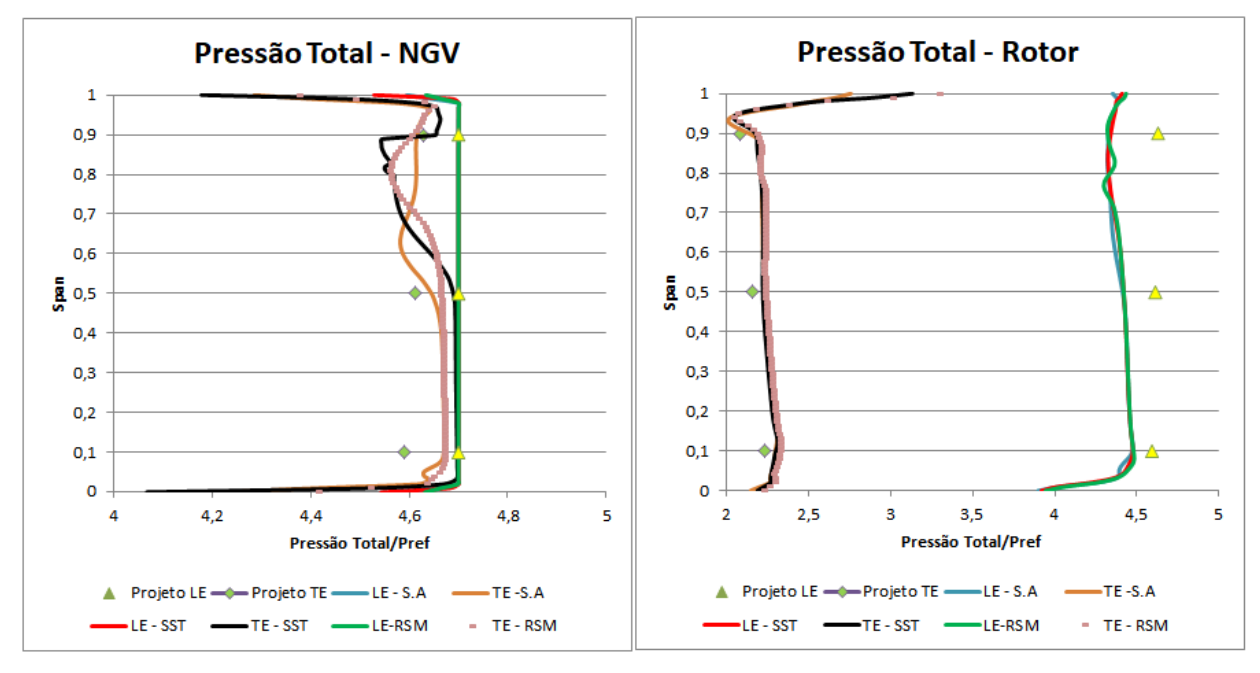

<span id="page-46-1"></span>Figura 29. Distribuição de Pressão Total

| <b>Pressure</b>                                                                                                    |  |
|----------------------------------------------------------------------------------------------------|--|
| 4.638e+005<br>4.378e+005<br>4.119e+005<br>3.859e+005<br>3.600e+005<br>3.340e+005<br>3.080e+005<br>2.821e+005<br>2.561e+005<br>2.302e+005<br>$2.042e+005$<br>1.783e+005<br>1.523e+005<br>1.264e+005<br>1.004e+005<br>7.447e+004<br>4.852e+004 |  |
| [Pa]                                                                                                    |  |

Figura 30. Contorno de Pressão – modelo SA

<span id="page-47-0"></span>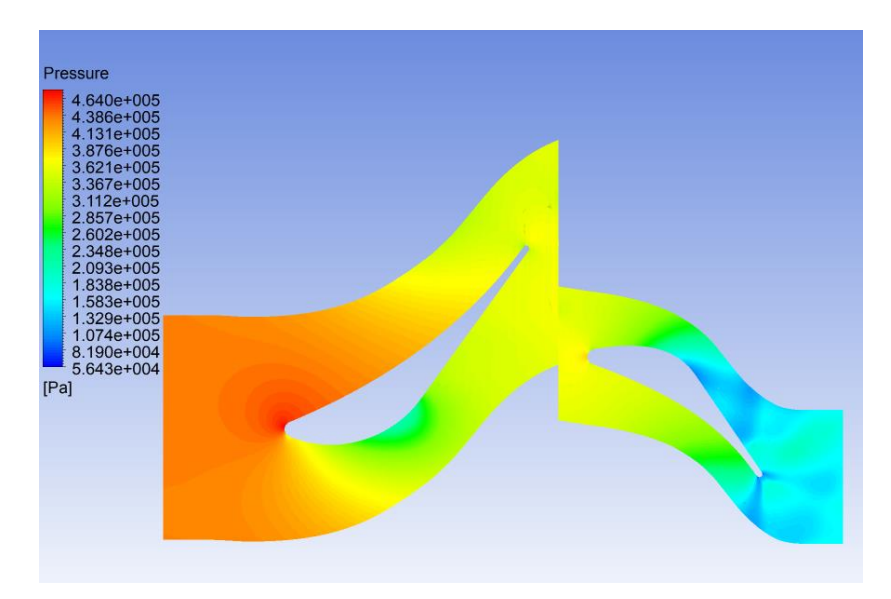

<span id="page-47-1"></span>Figura 31. Contorno de Pressão – modelo SST

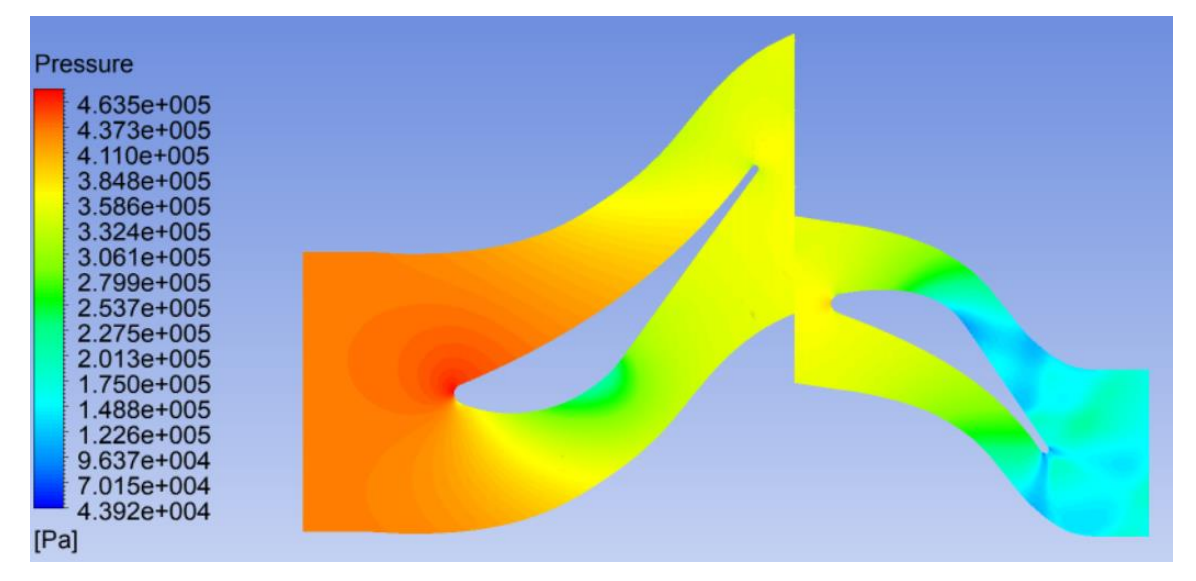

Figura 32. Contorno de Pressão – modelo RSM

<span id="page-48-0"></span>Os resultados da distribuição de pressão encontradas na figura 26 mostram divergências nos valores obtidos pela simulação quando comparados aos valores do projeto preliminar. Os valores de entrada coincidem pois a pressão estática na entrada do estator é um dos parâmetros da simulação. Analisando o rotor observa-se que os resultados apresentam melhor concordância com os do projeto, na entrada do rotor a diferença é um pouco maior devido às considerações de projeto tais como a saída do estator e a entrada do rotor terem a mesma pressão.

#### <span id="page-48-1"></span>**5.5 ENTROPIA**

A Figura abaixo ilustra a distribuição de entropia no contorno das pás para o estagio. É possível observar a perda de entropia resultante na saída das pás do NGV e do Rotor.

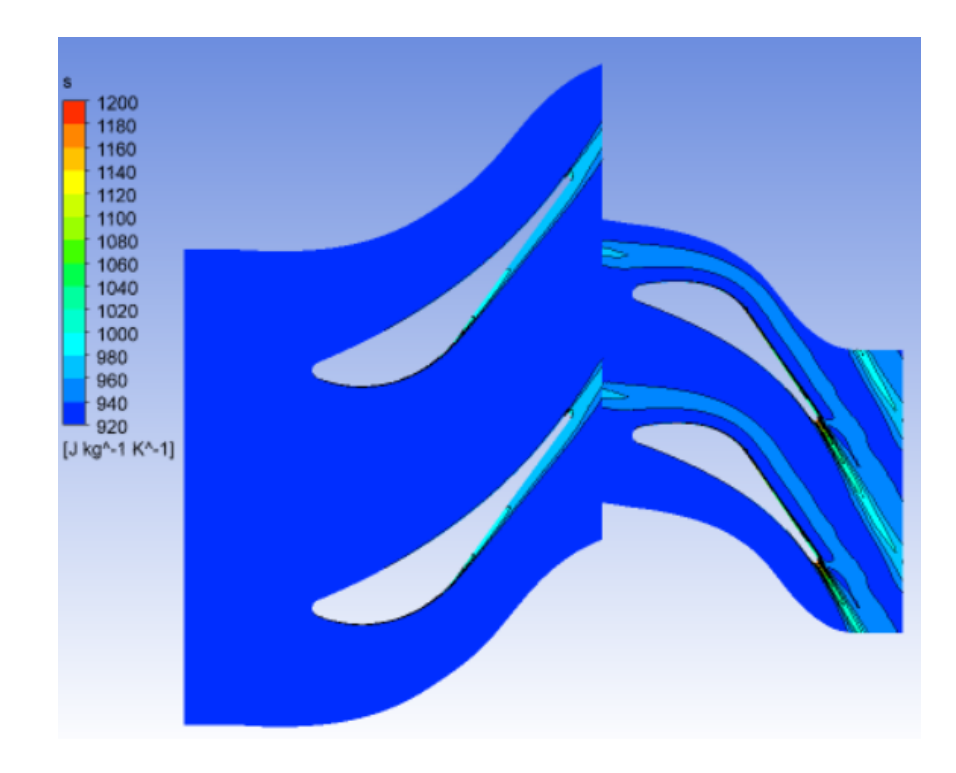

Figura 33. Contorno de entropia – modelo SA.

<span id="page-49-0"></span>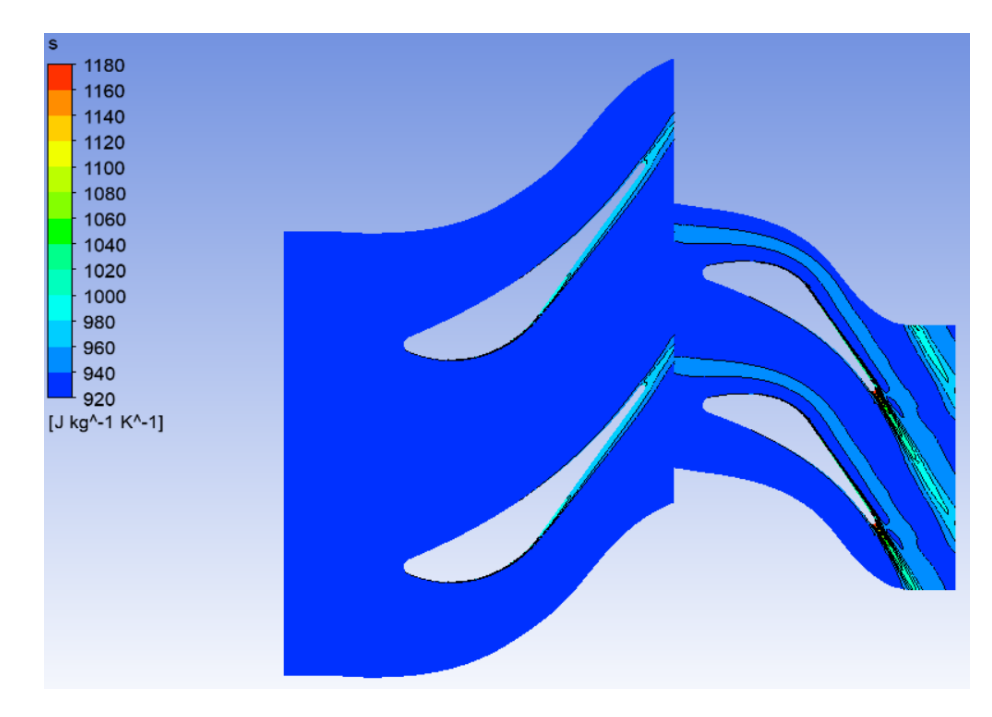

<span id="page-49-1"></span>Figura 34. Contorno de entropia – modelo RSM

<span id="page-50-0"></span>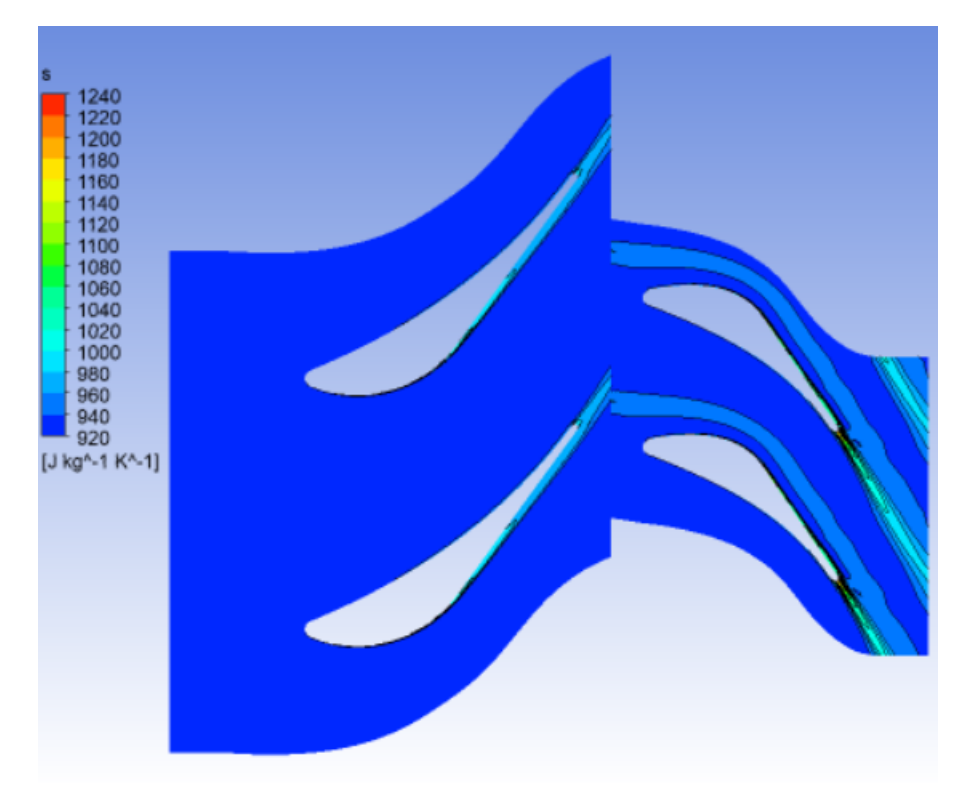

Figura 35. Contorno de entropia – modelo SST

## <span id="page-51-0"></span>**6 CONCLUSÃO**

Neste trabalho foi realizada a simulação de duas malhas computacionais utilizadas para discretizar espacialmente o objeto de estudo, a TAPP. A fim de modelar os efeitos ocasionados pelo escoamento turbulento, também foram aplicados 3 modelos de turbulência com características distintas quanto ao estudo dos diversos fenômenos que ocorrem no escoamento em uma turbomáquina.

Os resultados obtidos foram comparados com os valores oriundos do projeto preliminar da turbina feito por Martins [2]. Cabe ressaltar que por se tratar de um projeto preliminar, o mesmo está sujeito a simplificações conforme o próprio autor cita, por exemplo, condições de saída na NGV iguais as de entrada no rotor do estágio. Essa e outras simplificações ocasionam consideráveis diferenças na comparação dos resultados.

A análise das malhas computacionais possibilitou concluir que ambas as malhas tipo O representam bem a geometria da turbomáquina. Ambas as malhas apresentarem um grande detalhamento da região das regiões da turbina, com numero nós e elementos superior a um milhão. Assim, os resultados para as duas malhas não apresentaram considerada divergência. Em virtude desse fato, a malha dois foi escolhida para continuação do estudo com os fatores de pressão, temperatura e número de Mach.

Dentre os modelos de turbulência adotados, o modelo de duas equações proposto por Menter [13] (modelo SST) foi considerado um bom modelo com bom custo computacional, resultados superiores ao do modelo de Spalart-Allmaras e comparável ao modelo RSM.

### <span id="page-52-0"></span>**7 Referências Bibliográficas**

- 1. MENTER, F. R. Turbulence modelling for turbomachinery. **QNET-CFD Network Newsletter**, v. 2, n. 3, December 2003
- 2. MARTINS, V. A. C. **Projeto preliminar de uma turbina axial para uso de turbina a gás de pequena potência**. ITA. São José dos Campos. 2011.
- 3. IAE. Disponível em < [http://www.iae.cta.br/index.php/aeronautica/spd>](http://www.iae.cta.br/index.php/aeronautica/spd). Acesso em 19 Set. 2017
- **4.** SARAVANAMUTTOO, H. I. H.; ROGERS, C. F. C.; COHEN, H. **Gas Turbine Theory**. 5ª Edition. ed. [S.l.]: Pretince Hall, 2001
- 5. HESS, R. **Estudo comparativo de métodos de análise de desempenho de turbinas a gás.** 2006. 105f (Dissertação de Mestrado)- Instituto Tecnológico de Aeronáutica. São José dos Campos. 2006.
- 6. SILVA, Diego Thomas. **Comparação De Diferentes Métodos De Discretização Espacial Utilizados No Cálculo De Escoamento Em Turbomáquinas Com Diferentes Modelos De** Turbulência. 2011. 200f. Tese de Mestrado em Aerodinâmica, Propulsão e Energia – Instituto Tecnológico de Aeronáutica, São José dos Campos.
- 7. HIRSCH, C. **Numerical and computational of internal & external flows**. 2°. ed. [S.l.]: Elsevier, v. I, 2007.
- 8. SPALART, P. R.; ALLMARAS, S. S. **A One-Equation Turbulence Model for Aerodynamic Flow**. In AIAA 30th Aerospace Sciences Meeting and Exhibit. Proceeding..., Reno, 6-9 January 1992.
- 9. GATSIS, J. **Investigating the spalart-allmaras turbulence model**. Ontario: University of Toronto, 2000,
- 10. MENDONÇA, M. T.; MEDEIROS, M. A. F. (Eds.). **Turbulência**, Volume 6, Tomo 1. [S.l.]: ABCM - Coleção Cadernos de Turbulência, 2008.
- 11. B. E. Launder and D. B. Spalding. "**The Numerical Computation of Turbulent Flow**". Computer Methods in Applied Mechanics and Engineering. 3. 269–289. 1974.
- 12. Wilcox, D.C.,"**Turbulence Modelling for CFD**", DCW Industries, 2000, La Canada, CA 91011, p. 314.
- 13. Menter, F.R.,"**Two-equation eddy-viscosity turbulence models for engineering Applications**", AIAA-Journal., 32(8), pp. 1598 - 1605, 1994.
- 14. Speziale, C.G., Sarkar, S. and Gatski, T.B.,"**Modelling the pressure-strain correlation of turbulence: an invariant dynamical systems approach**",J. Fluid Mechanics, Vol. 277, pp. 245-272, 1991.

15. N. A. Cumpsty. **Compressor aerodynamics**. Longman Scientific. New York. 1989.

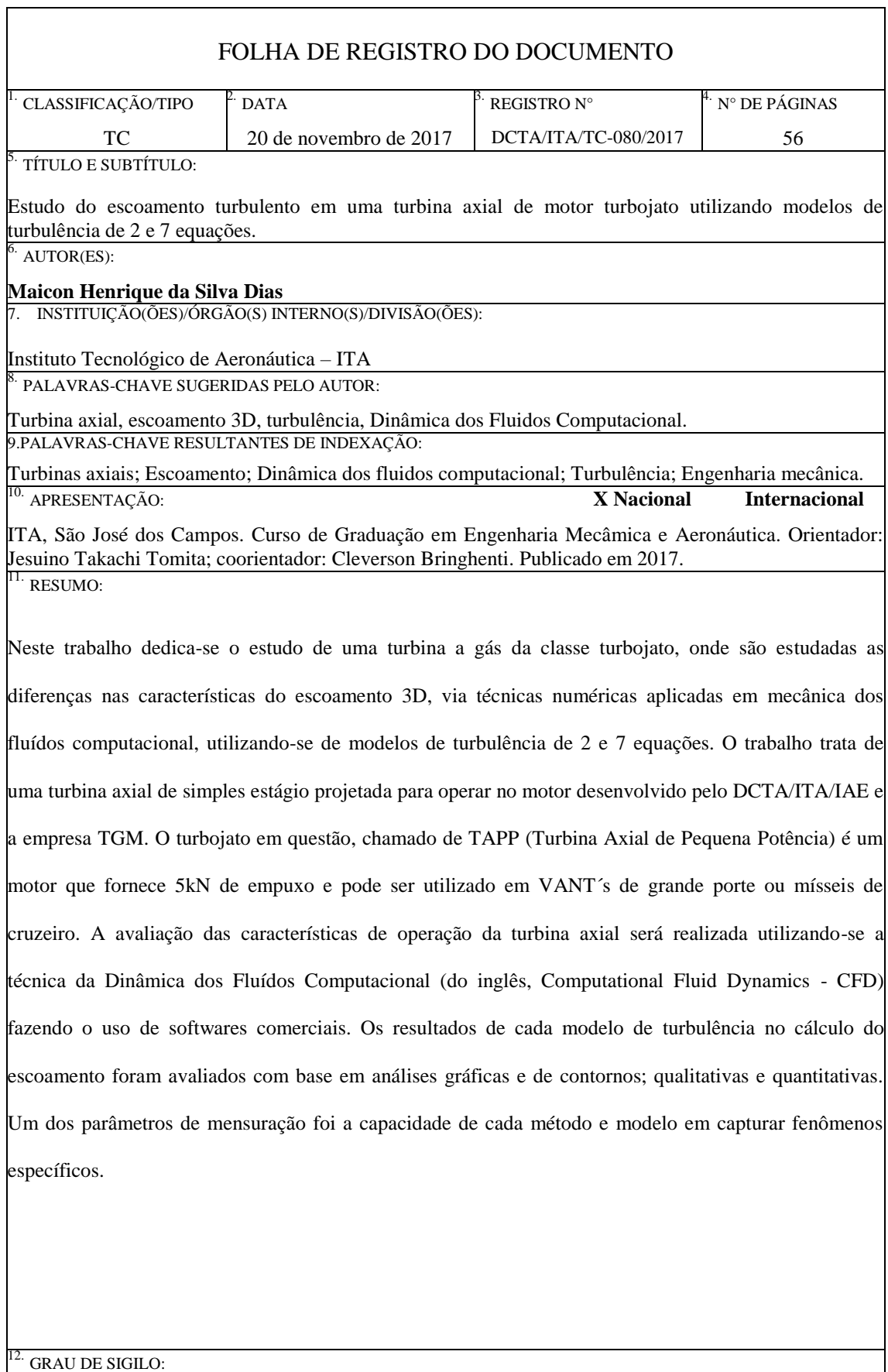

**(X ) OSTENSIVO ( ) RESERVADO ( ) SECRETO**